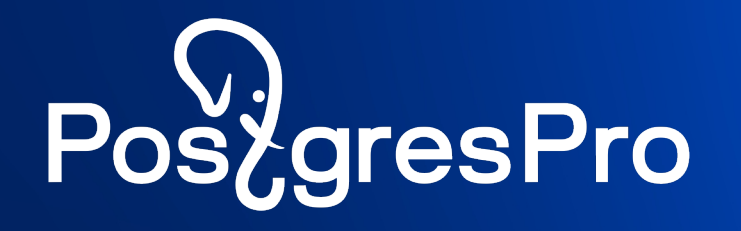

# Реализация архитектуры максимальной доступности в СУБД Postgres Pro Enterpise

Забелин Андрей

a.zabelin@postgrespro.ru

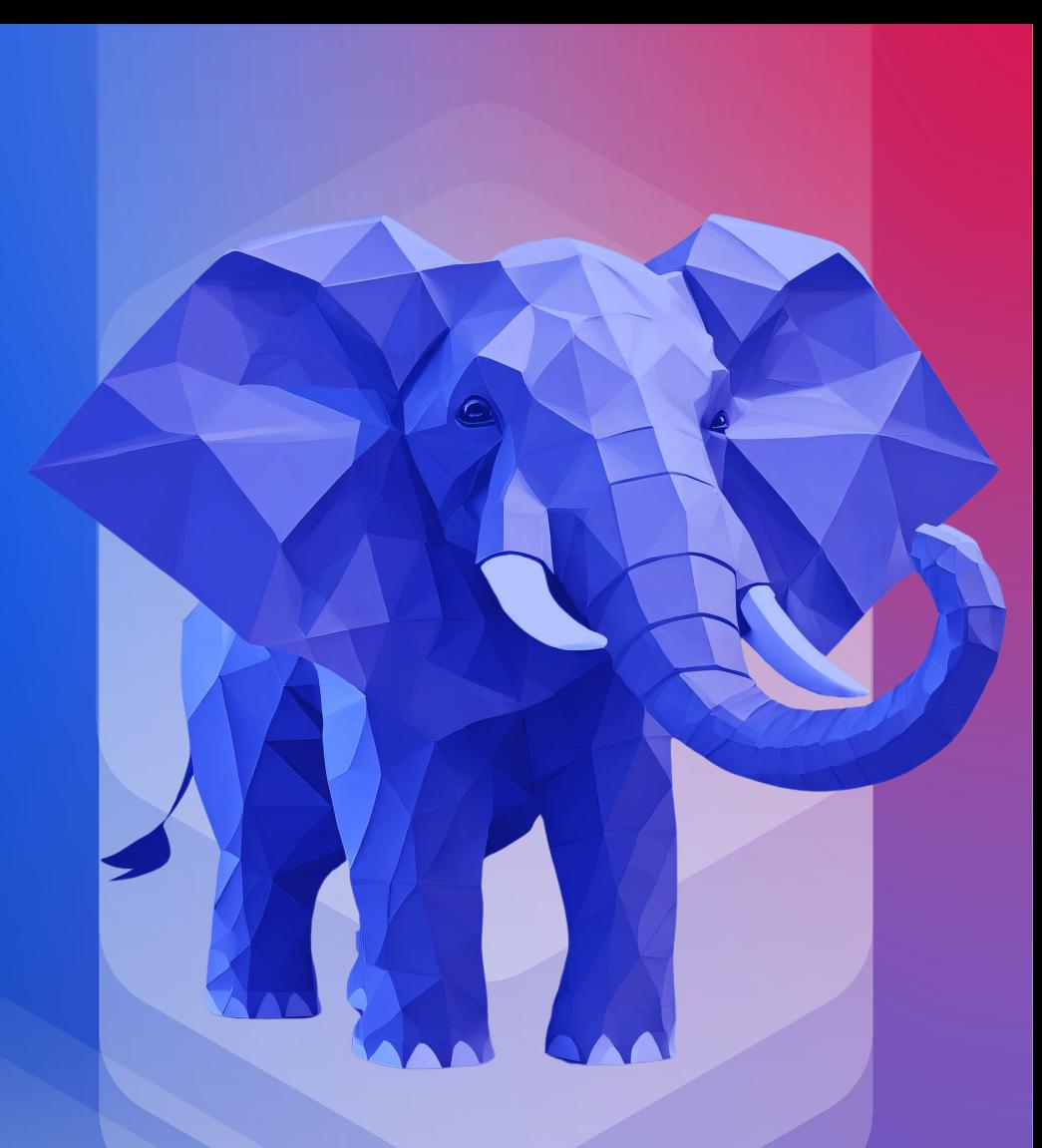

# Postgres Pro : Технологии высокой доступности

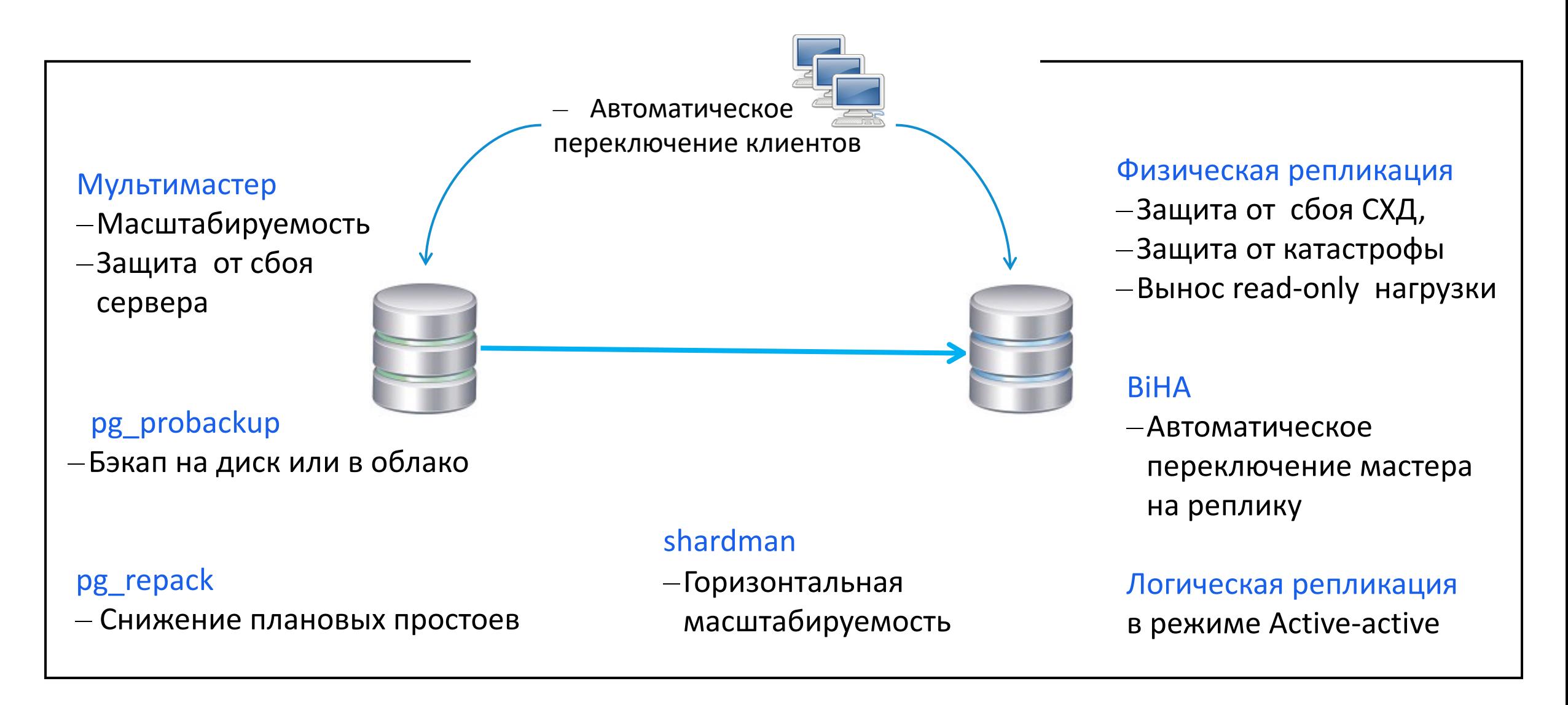

# pg probackup Основные преимущества

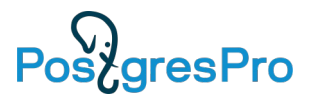

- Инкрементальное копирование:
	- экономия места на диске
	- копии создаются быстрее
	- восстановление быстрее, чем воспроизведение файлов WAL.
- Инкрементальное восстановление:
	- ускорение восстановления благодаря повторному использованию неизменённых страниц, имеющихся в PGDATA.
- Прямое чтение и запись в S3
- Поддержка СРК-систем

# pg probackup **И**нкрементальное копирование

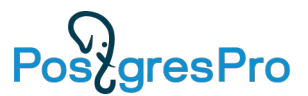

Инкрементальные копии создаются на уровне страниц и включают только те данные, которые изменились со времени последнего копирования.

pg\_probackup поддерживает следующие режимы :

- В режиме DELTA pg\_probackup считывает все файлы баз данных и копирует только те страницы, которые изменились со времени предыдущего копирования. объём ввода/вывода может равняться объёму при полном резервном копировании.
- В режиме PAGE pg\_probackup сканирует все файлы WAL в архиве с момента создания предыдущей полной или инкрементальной копии и копирует страницы, фигурирующие в записях WAL.

если размер WAL файлов сравним с размером базы данных, ускорение будет менее значительным, но размер копии будет меньше.

• В режиме PTRACK Postgres Pro отслеживает изменения страниц на лету. При каждом изменении страницы она помечается в специальной карте PTRACK. отслеживание привносит небольшие издержки в работу сервера, но значительно ускоряет инкрементальное копирование.

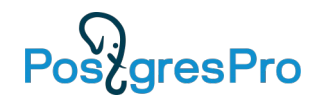

### **PTRACK**

PTRACK — это механизм, предназначенный для инкрементального резервного копирования базы данных Postgres Pro на уровне блоков.

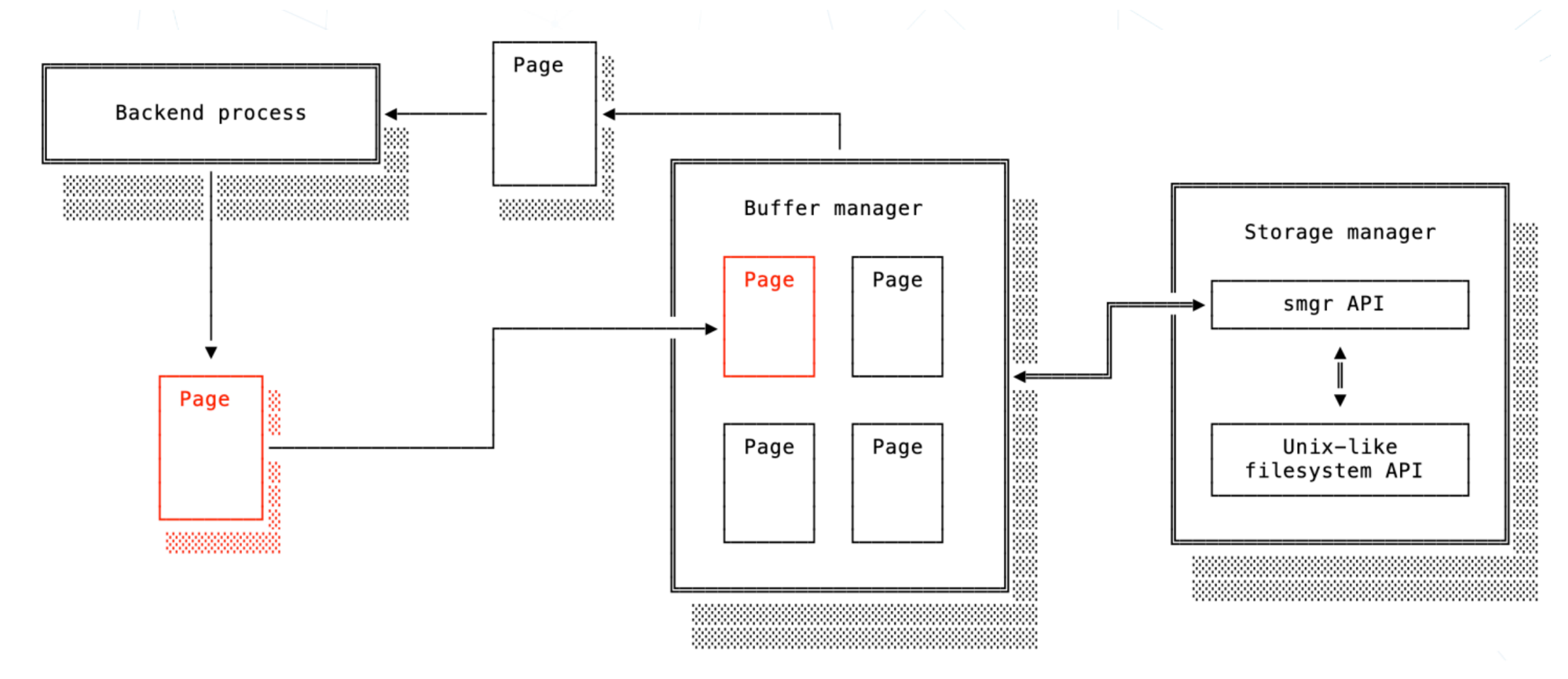

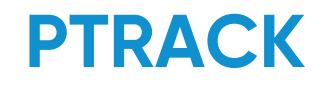

Измененые блоки фиксируются при их записи на диск ( используется storage manager API). Карты блоков PTRACK из оперативной памяти сбрасываются на диск во время контрольных точек.

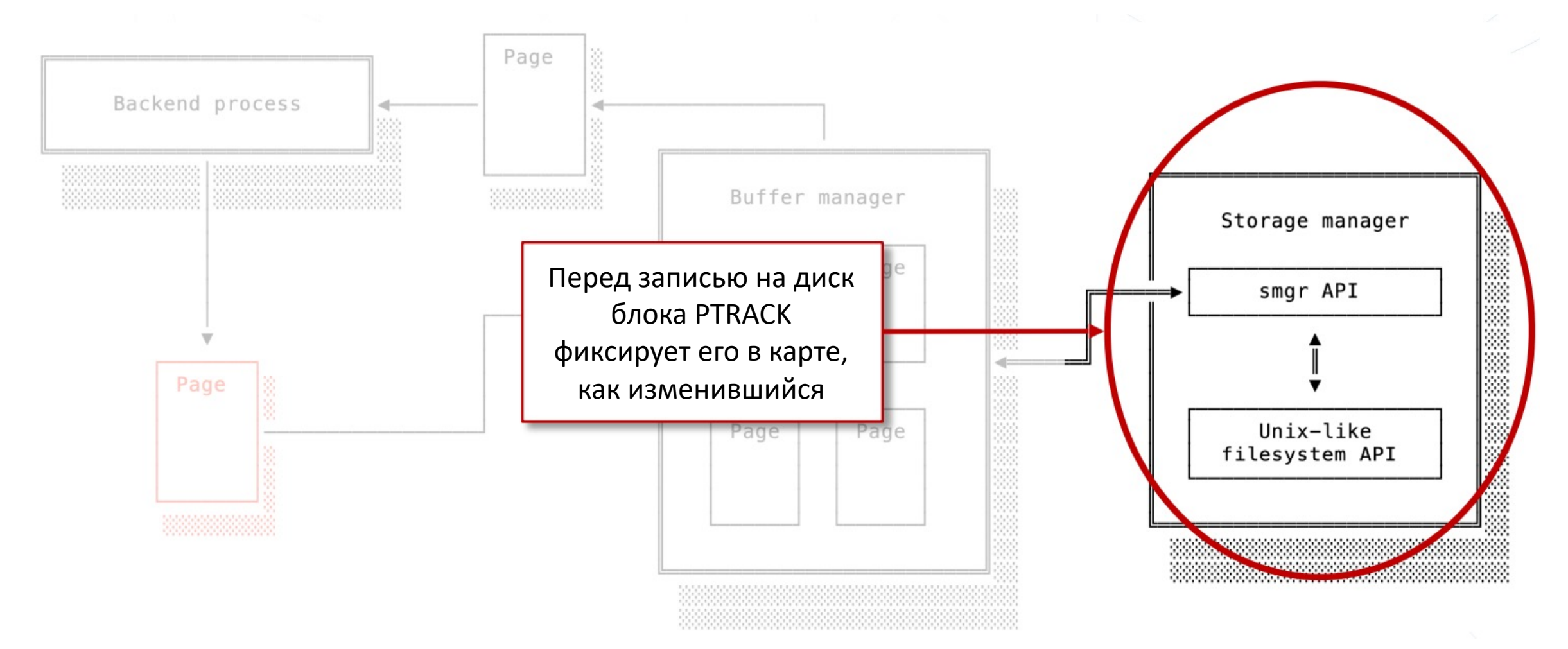

# pg probackup Об**ъ**единение резервных копий

*pg\_probackup merge* объединяет копии, относящиеся к одной цепочке инкрементальных копий.

> *pg\_probackup merge -B каталог\_копий --instance имя\_экземпляра \ -i идентификатор\_резервной\_копии*

Если выбрана полная копия, она будет объединена с первой инкрементальной копией после неё.

Если выбрана инкрементальная копия, она будет объединена с родительской полной копией, включая все инкрементальные копии между ними.

После завершения объединения результирующая полная копия будет вмещать в себя все данные, а инкрементальные копии будут удалены как избыточные.

Поддерживается сжатие, если объединяемые копии выполнялись с одинаковой степенью сжатия

# pg probackup дополнительные преимущества

- Параллельное выполнение: выполнение внутренних процессов команд backup, restore, merge, delete, validate и checkdb в несколько параллельных потоков.
- Сжатие: хранение копируемых данных в сжатом состоянии для экономии дискового пространства.
- Исключение дублирования: экономия дискового пространства за счёт фильтрации при инкрементальном копировании файлов, не содержащих непосредственно данные (например, файлов \_vm или \_fsm), если эти файлы не изменялись с момента создания предыдущей копии в цепочке инкрементальных копий.
- Политика хранения: управление архивами WAL и резервными копиями в соответствии с установленными правилами их хранения. Вы можете ограничить хранение резервных копий по времени или их количеству, а также переопределить время жизни (TTL) для избранных копий. Потерявшие актуальность резервные копии могут объединяться или удаляться.
- Каталогизация резервных копий: получение списка резервных копий, архивов WAL и соответствующей метаинформации в виде простого текста или JSON.
- Удалённый режим работы: выполнение резервного копирования экземпляра Postgres Pro, находящегося в удалённой системе, и удалённое восстановление.
- Получение резервной копии с ведомого: исключение дополнительной нагрузки на ведущий сервер.
- Архивирование внешних каталогов: резервное копирование файлов и каталогов, расположенных вне каталога данных Postgres Pro (PGDATA), например скриптов, файлов конфигурации, журналов или SQLдампов.

gresPro

# Postgres Pro : Физическая репликация

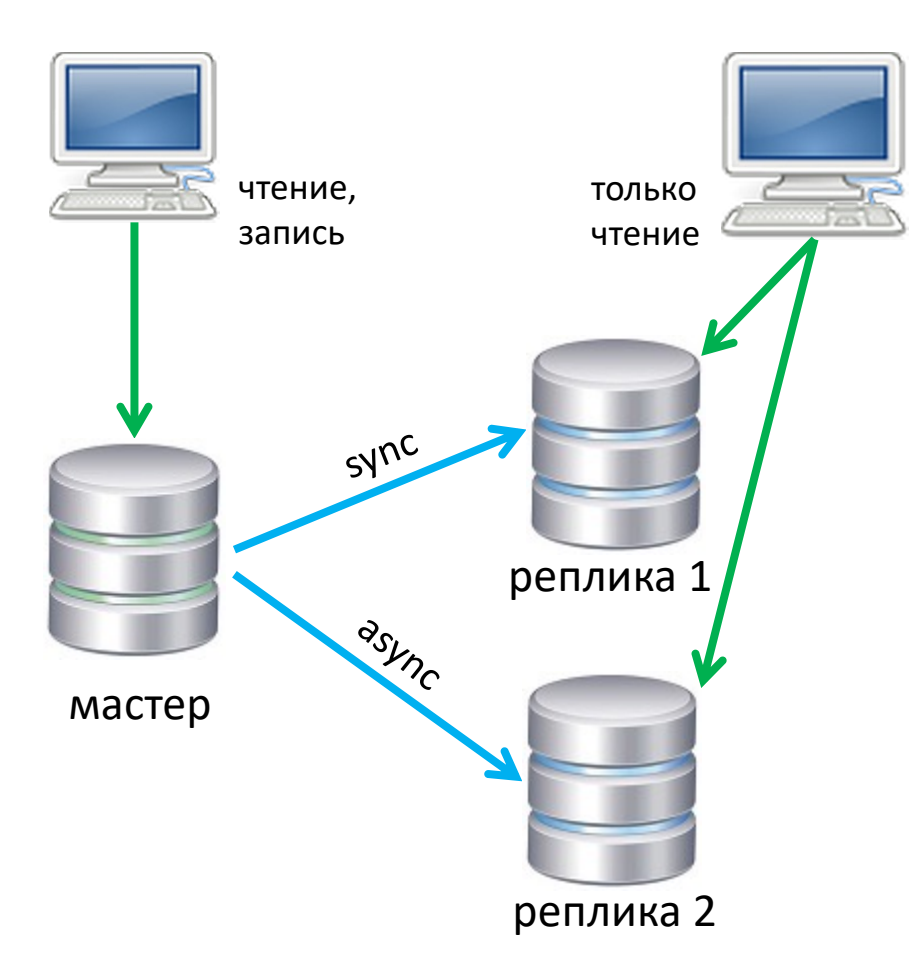

- Репликация :
	- синхронная/асинхронная,
- Реплика может быть открыта на чтение
	- часть нагрузки переносится с мастера
	- небольшие оперативные in-memory таблицы открыты на запись
	- резервная копия может выполняться на реплике
	- восстановление битых блоков БД из реплики
	- проверка битых записей журналов WAL
- Реплика может быть географически удалена

#### Автоматическое переключение с мастера на реплику

- Решение о смене ролей в отказоустойчивом кластере при сбое мастера может приниматься автоматически
- Необходимо также автоматически переключить на новый мастер и клиентов
- Основная задача кластерного ПО обнаружить сбой, сменить роль реплики на новый мастер, но при этом не допустить работу двух узлов в режиме записи

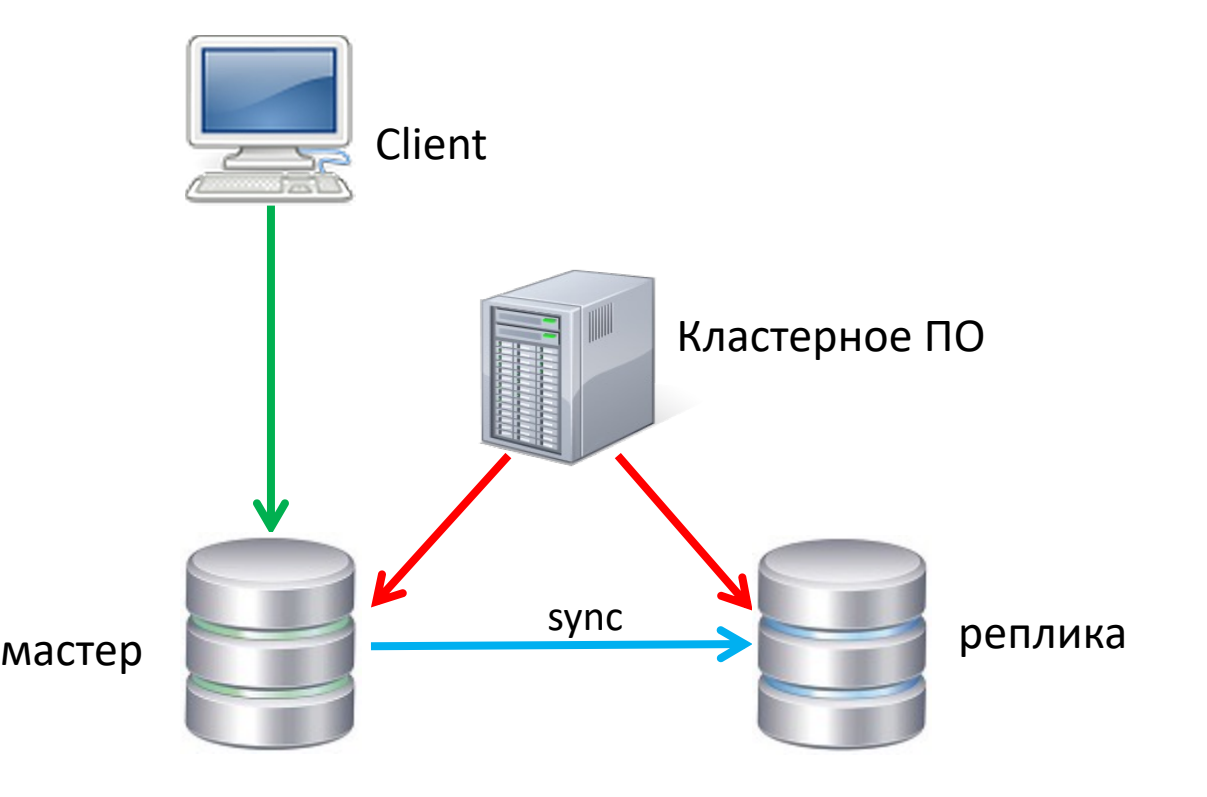

Примеры кластерного ПО : Patroni, Stolon, Corosync ….

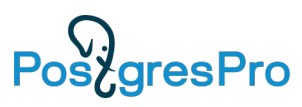

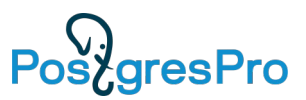

• Внешний кластер имеет сложную архитектуру (дополнительные узлы, сетевые каналы и т.п.)

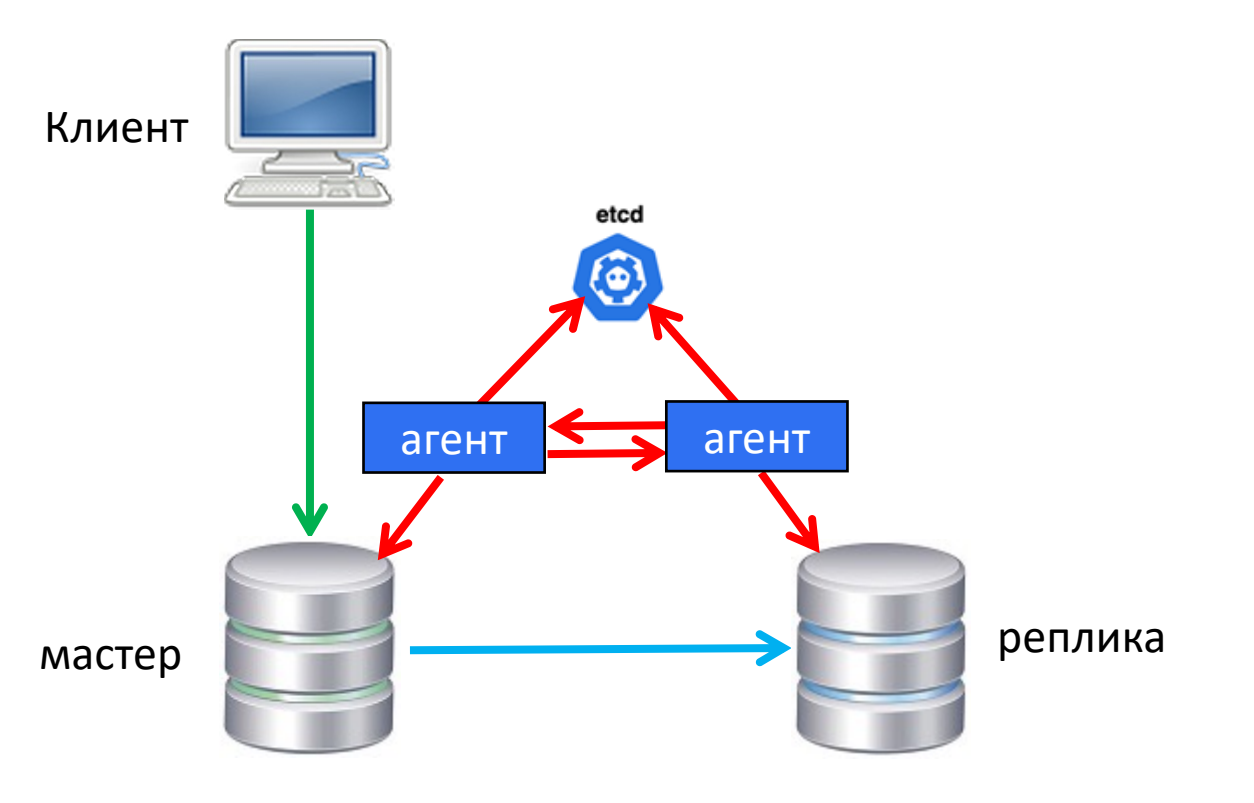

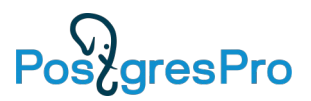

- Внешний кластер имеет сложную архитектуру (дополнительные узлы, сетевые каналы и т.п.)
- Для элементов кластерного ПО тоже требуется отказоустойчивость

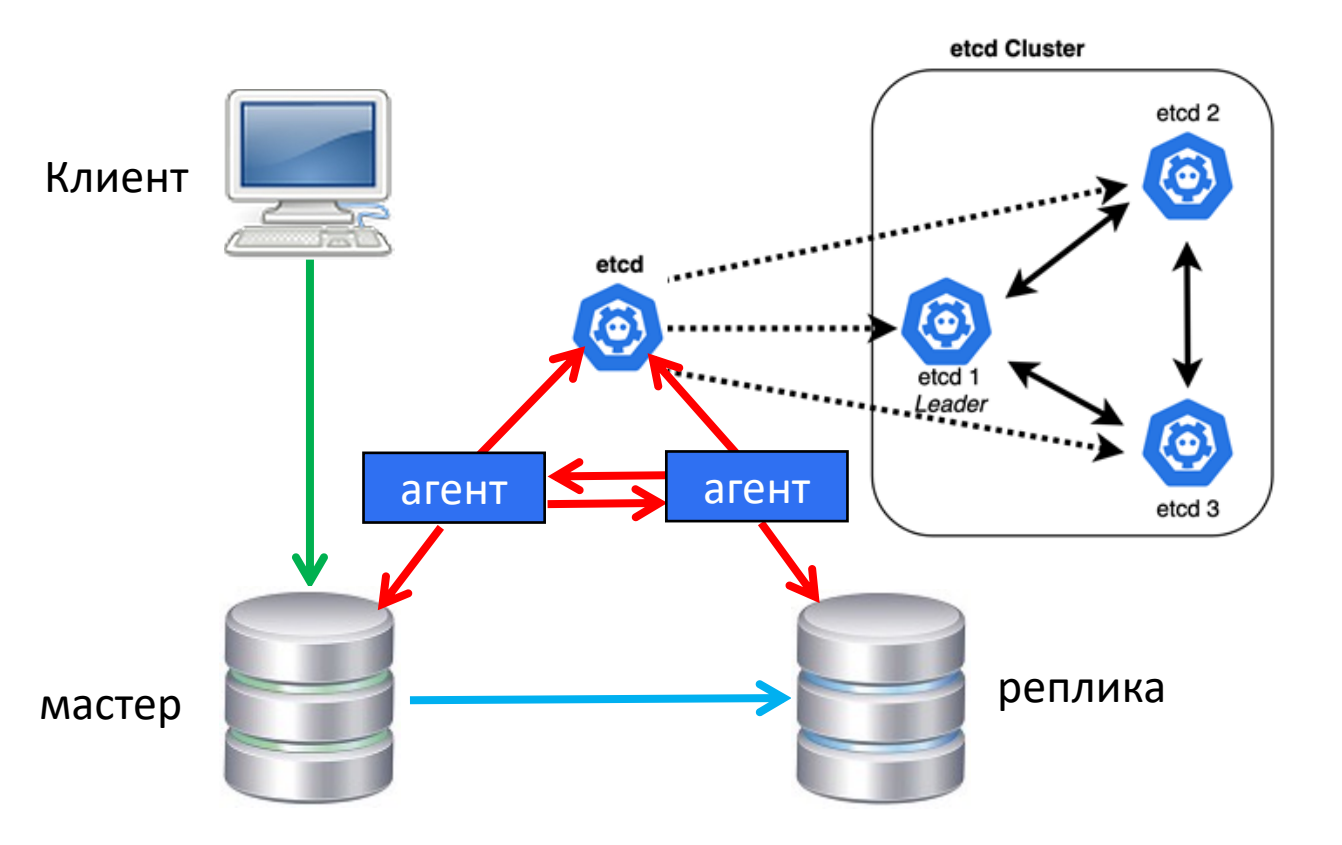

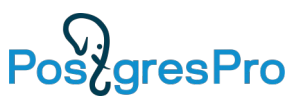

- Внешний кластер имеет сложную архитектуру (дополнительные узлы, сетевые каналы и т.п.)
- Для элементов кластерного ПО тоже требуется отказоустойчивость
- Сложность мониторинга

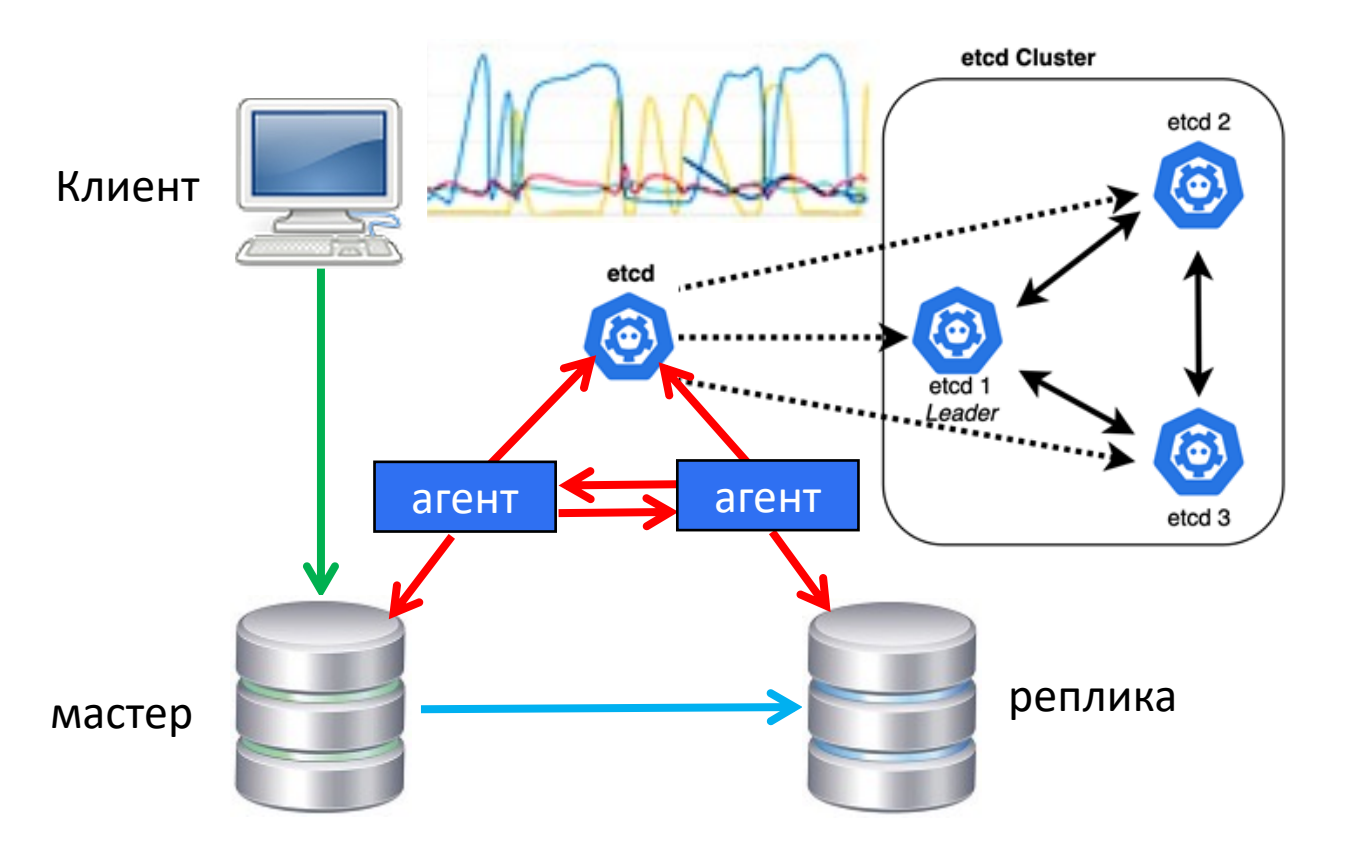

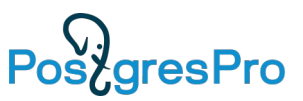

- Внешний кластер имеет сложную архитектуру (дополнительные узлы, сетевые каналы и т.п.)
- Для элементов кластерного ПО тоже требуется отказоустойчивость
- Сложность мониторинга
- Большая нагрузка на БД может расцениваться как отказ узла

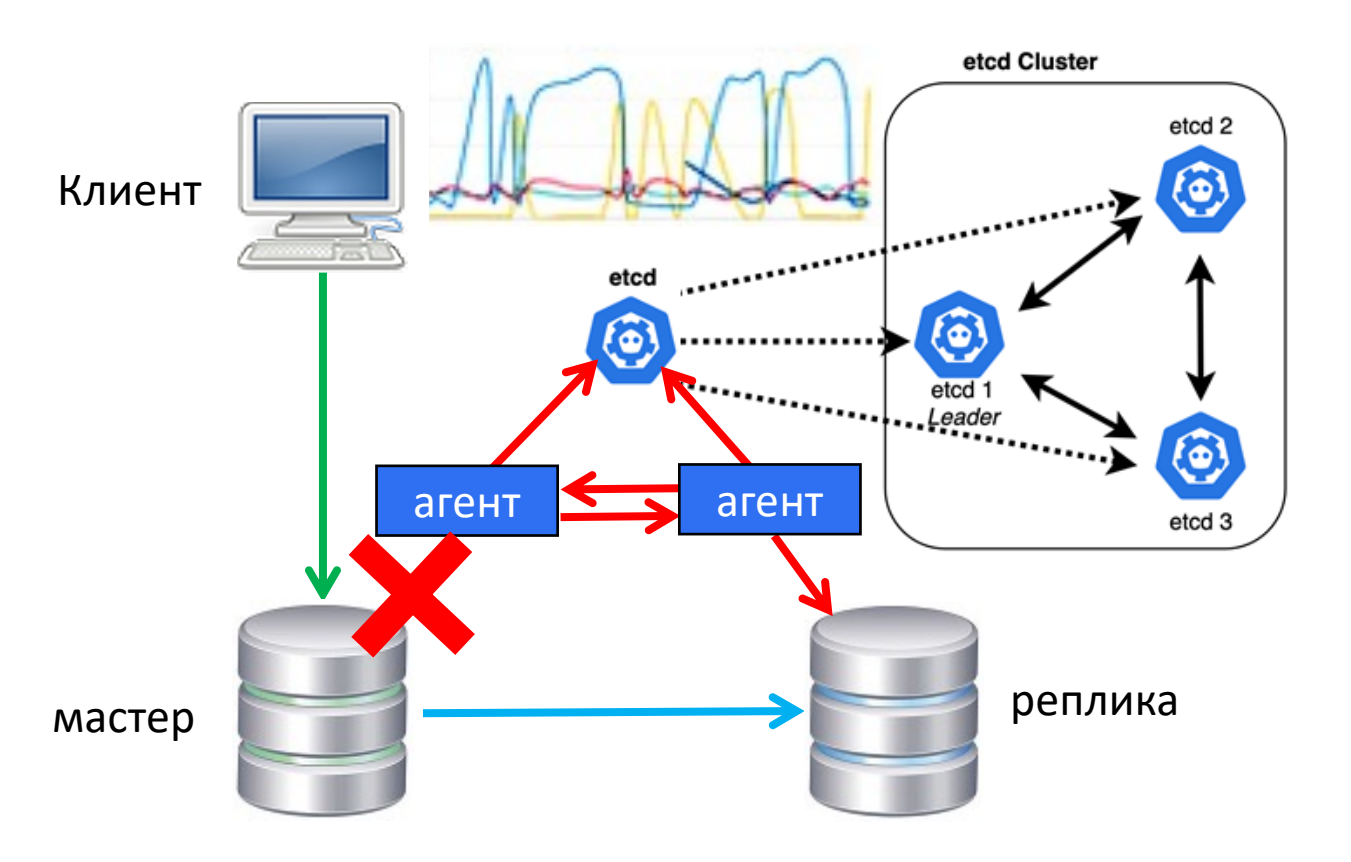

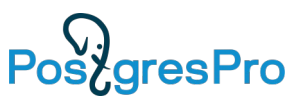

- Внешний кластер имеет сложную архитектуру (дополнительные узлы, сетевые каналы и т.п.)
- Для элементов кластерного ПО тоже требуется отказоустойчивость
- Сложность мониторинга
- Большая нагрузка на БД может расцениваться как отказ узла
- Задержка с обновлениями версий

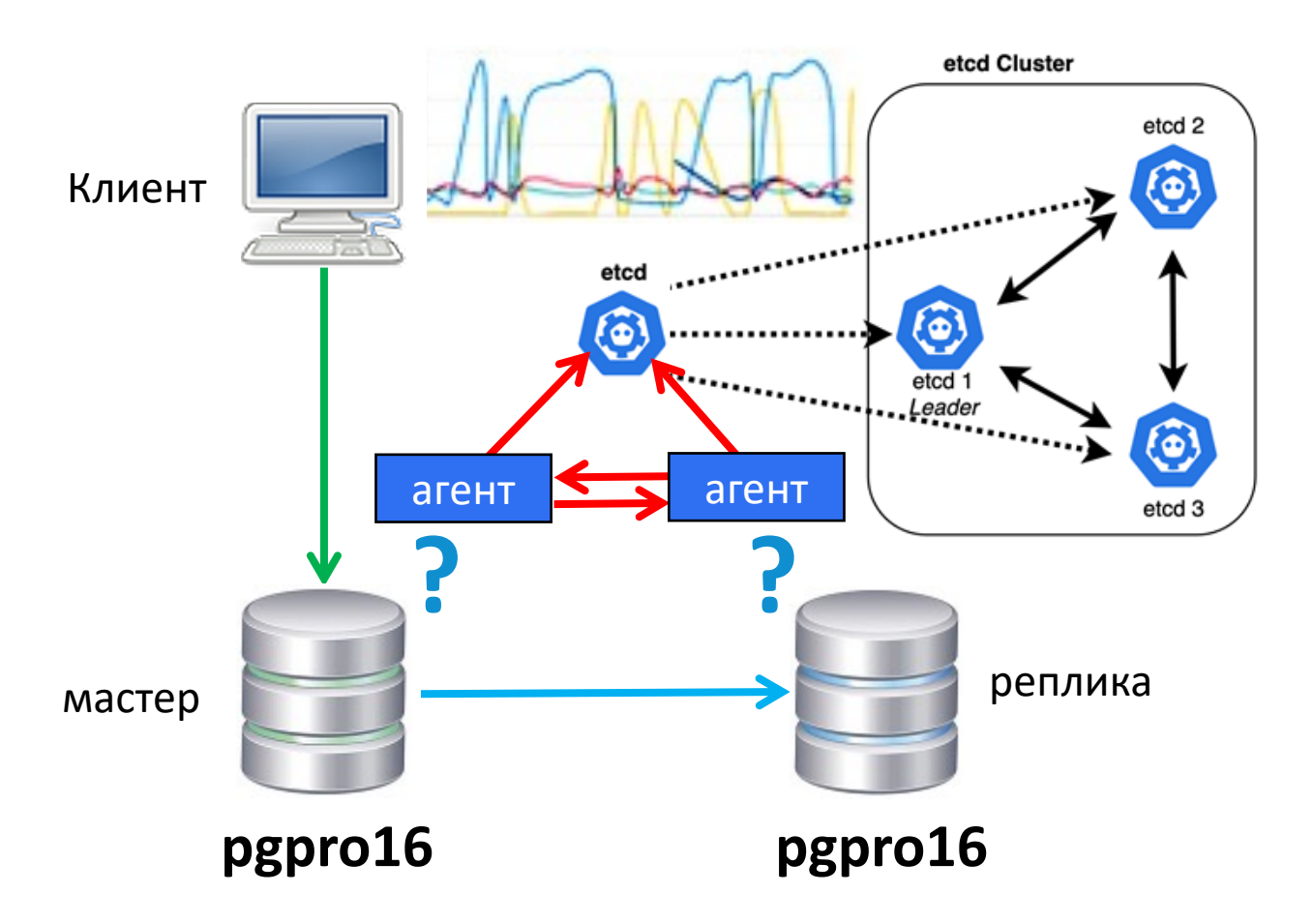

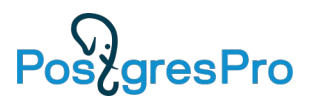

#### Встроенный отказоустойчивый кластер BiHA Архитектура

Кластер состоит из нескольких узлов

- один является лидером (leader),
- другие являются ведомыми (follower).

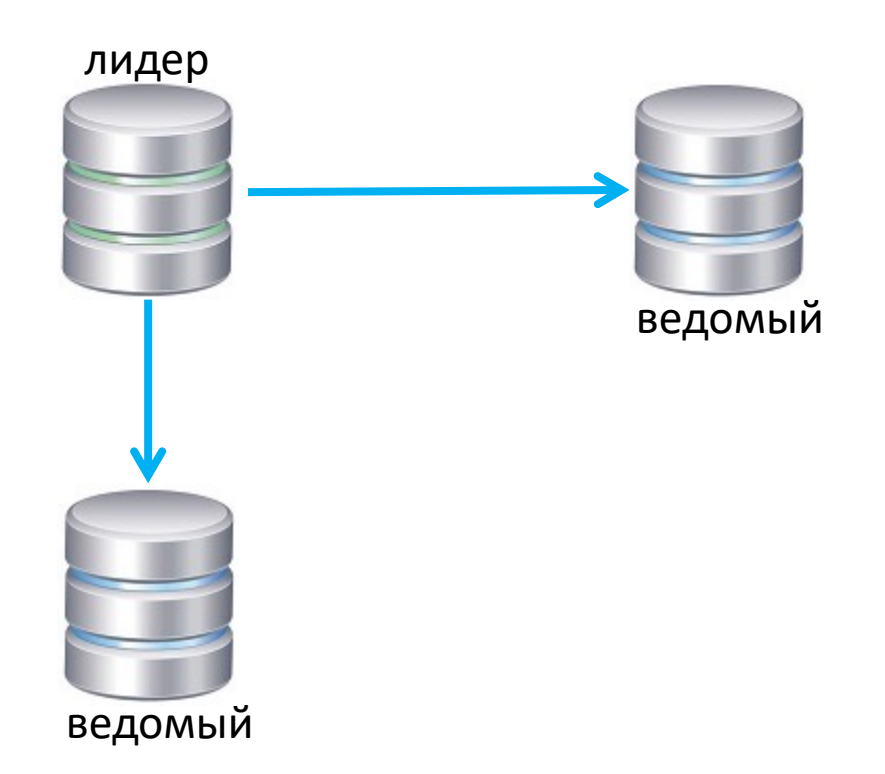

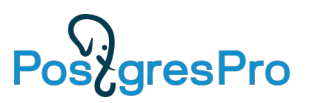

#### Встроенный отказоустойчивый кластер BiHA Простая установка

- BiHA кластер встроен в Postgres Pro.
- Простая установка и конфигурирование
- Не требуется установка дополнительного ПО
- Оперативные обновления версий

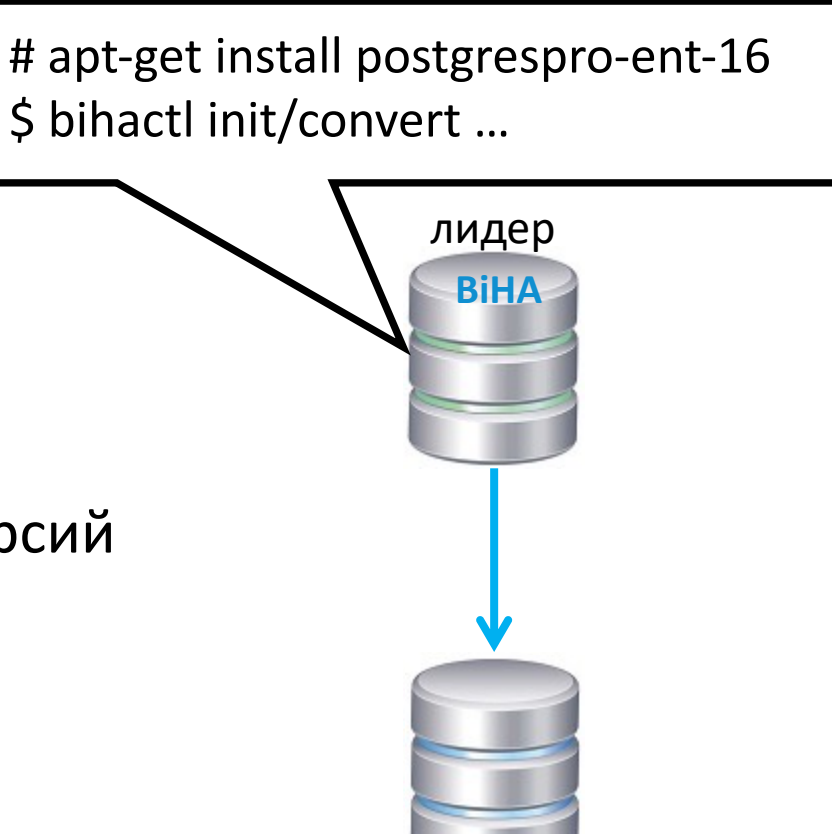

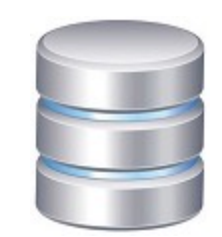

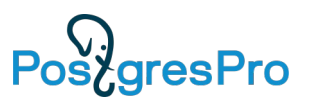

#### Встроенный отказоустойчивый кластер BiHA Простая установка

- BiHA кластер встроен в Postgres Pro.
- Простая установка и конфигурирование
- Не требуется установка дополнительного ПО
- Оперативные обновления версий

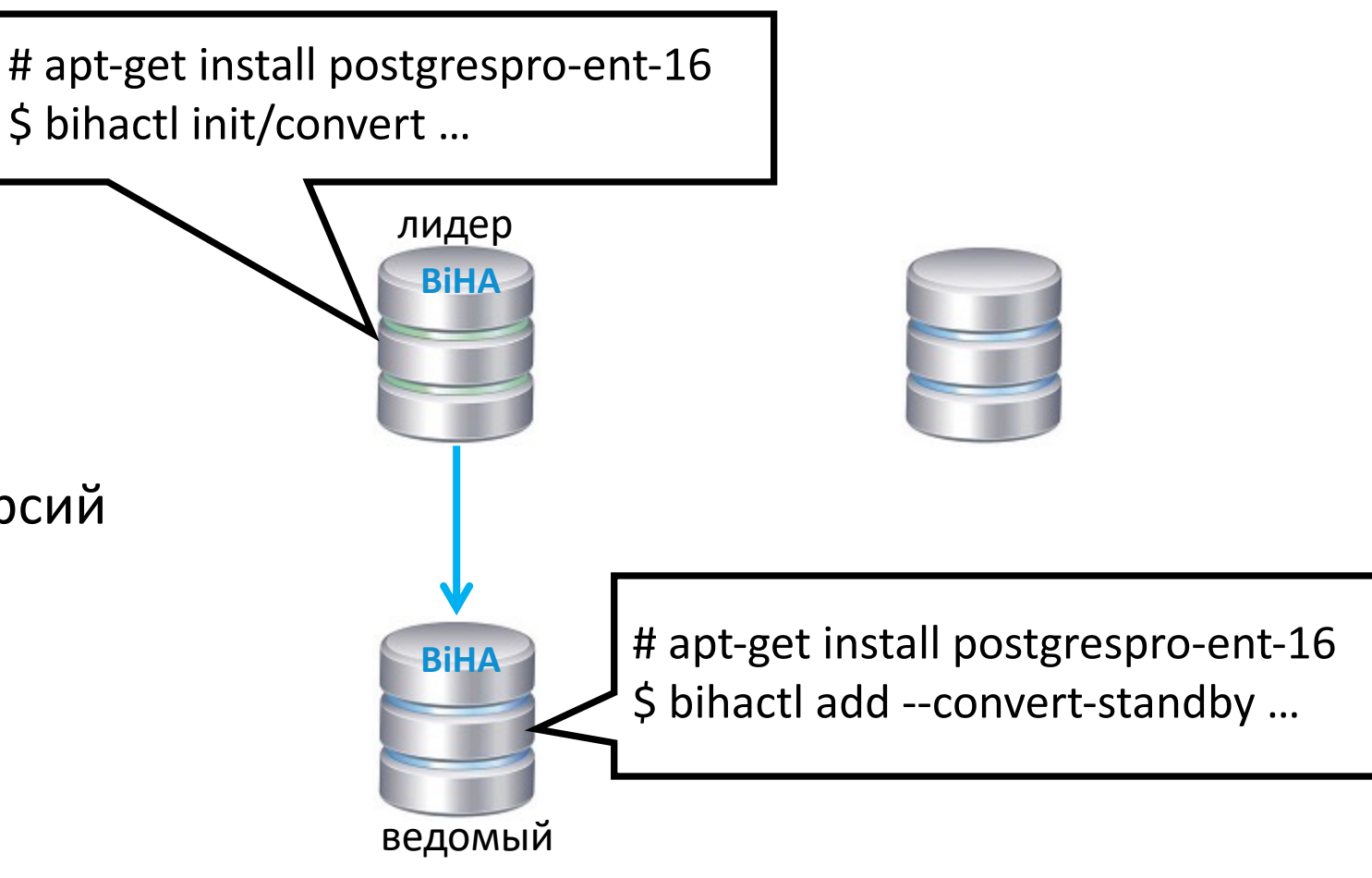

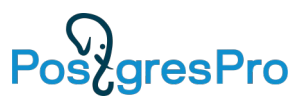

# Встроенный отказоустойчивый кластер BiHA

Простая установка

- BiHA кластер встроен в Postgres Pro.
- Простая установка и конфигурирование
- Не требуется установка дополнительного ПО
- Оперативные обновления версий

лидер ведомый ведомый # apt-get install postgrespro-ent-16 \$ bihactl init/convert … # apt-get install postgrespro-ent-16 \$ bihactl add … # apt-get install postgrespro-ent-16 \$ bihactl add --convert-standby … **BiHA BiHA**

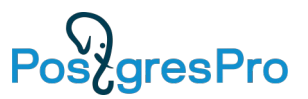

#### Встроенный отказоустойчивый кластер BiHA **К**ластерный кворум

Кворум определяет минимальное количество узлов кластера

Лидер продолжает работать, если соблюдается кворум

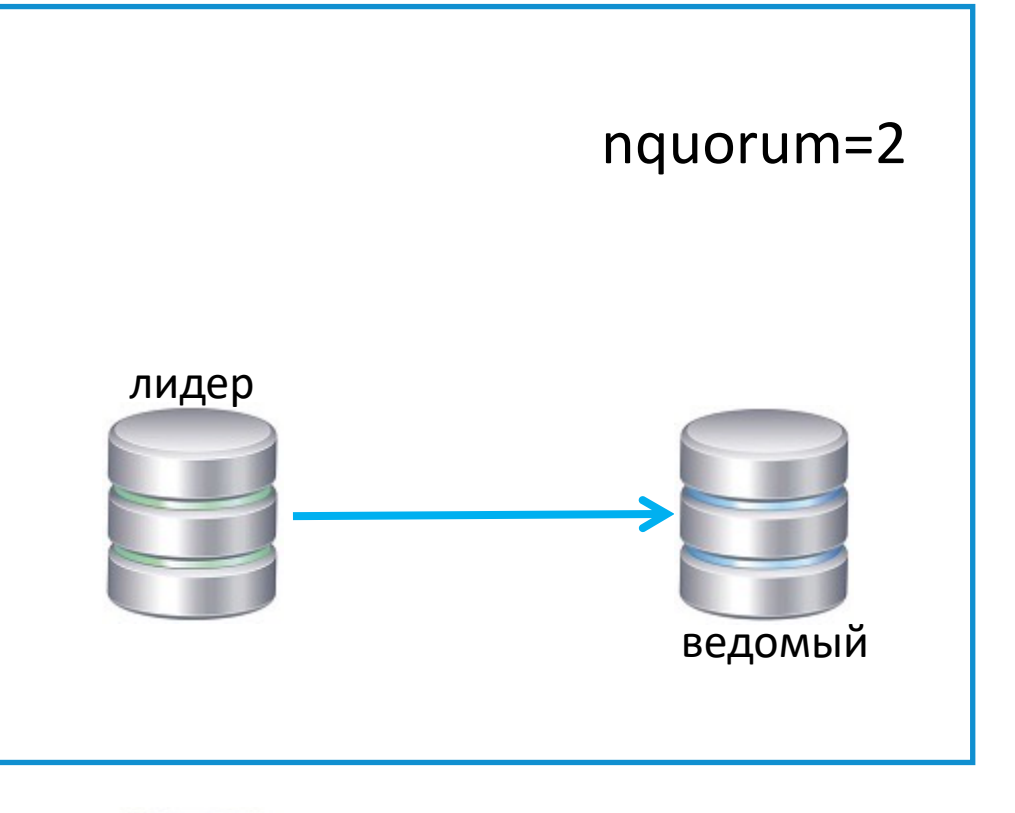

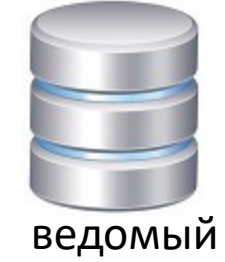

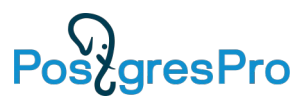

#### Встроенный отказоустойчивый кластер BiHA **К**ластерный кворум

Лидер не может продолжать работу, если не соблюдается кворум

Ведомые организуют выборы нового лидера, если кластер содержит достаточное количество узлов

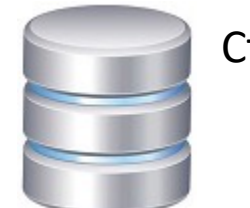

Старый лидер

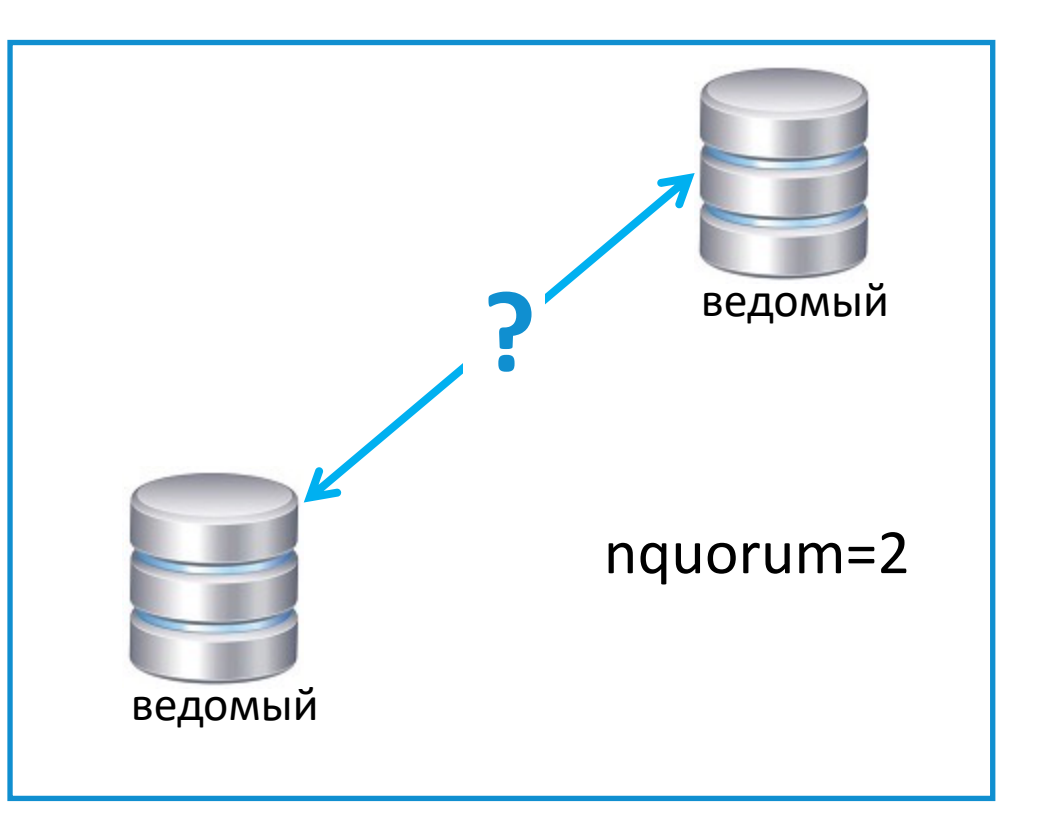

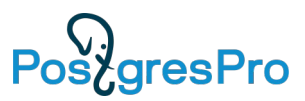

#### Встроенный отказоустойчивый кластер BiHA Поколение кластера

После выбора нового лидера в кластере меняется поколение

Старый лидер остаётся в старом поколении

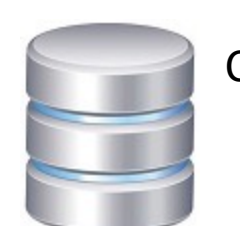

Старый лидер

term=1

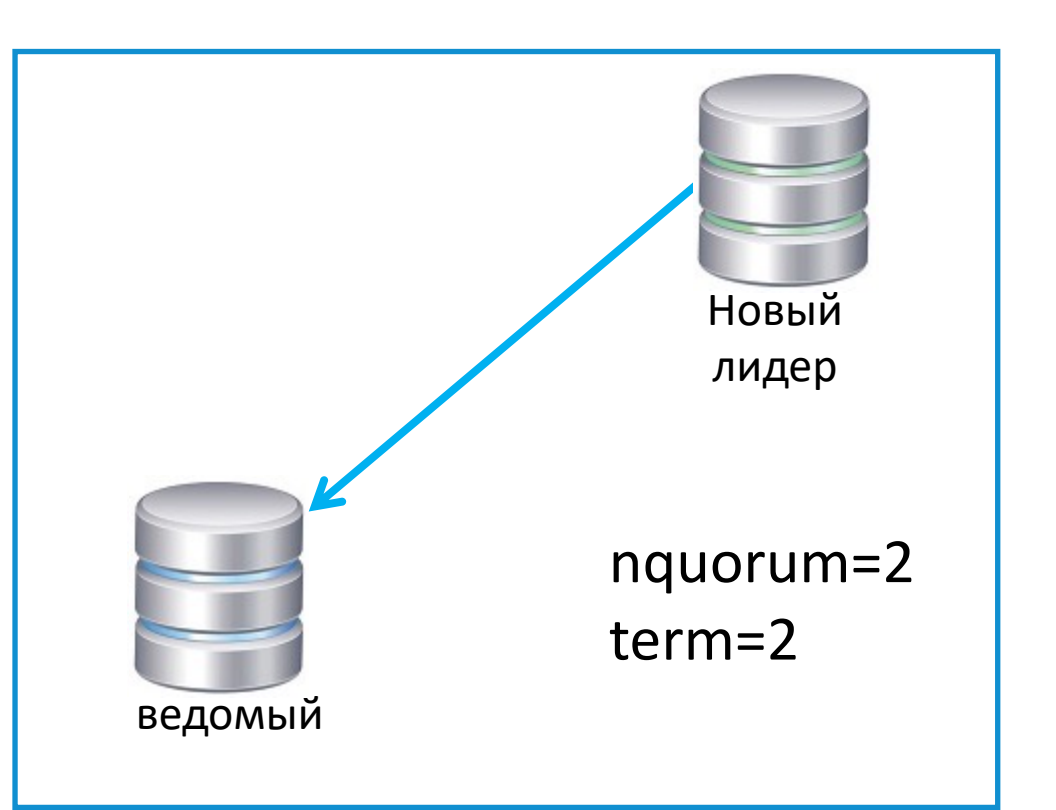

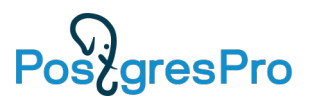

#### Встроенный отказоустойчивый кластер BiHA Поколение кластера

При возвращении старого лидера в кластер он не может быть уже лидером и переходит в режим ведомого

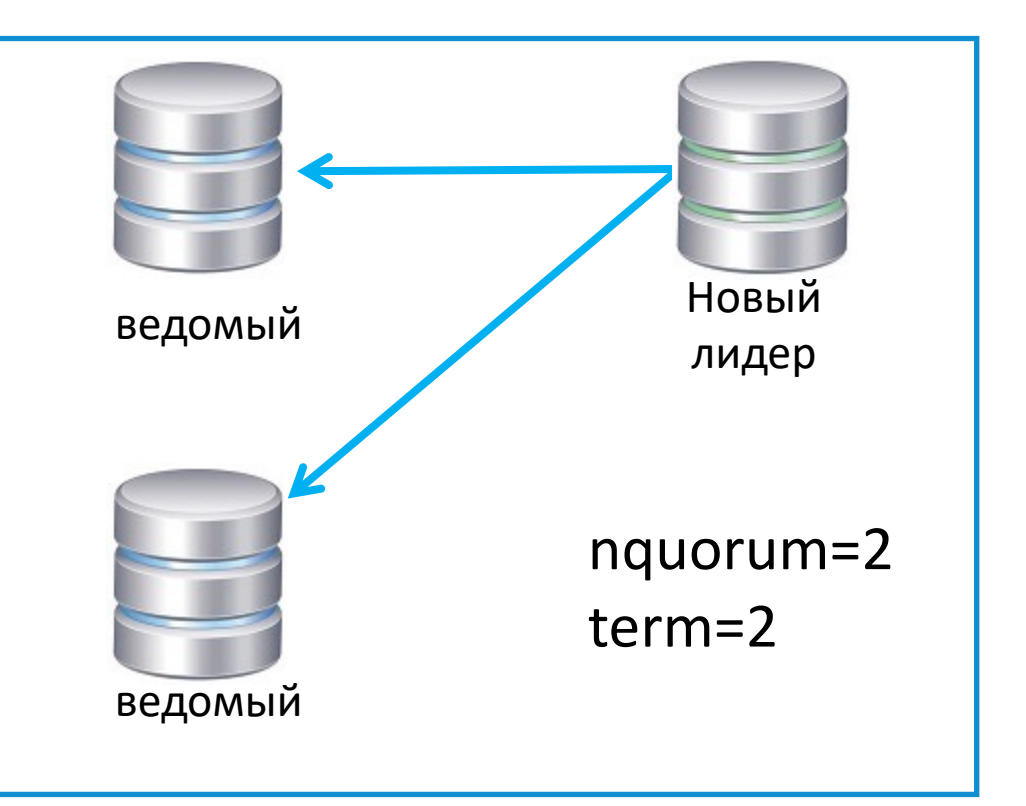

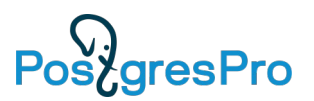

#### Встроенный отказоустойчивый кластер BiHA Управляющий канал

- Взаимодействие узлов друг с другом осуществляется с использованием управляющего канала
- между любыми двумя узлами устанавливается сетевое соединение по протоколу TCP.
- Непрерывный мониторинг состояния узлов кластера.

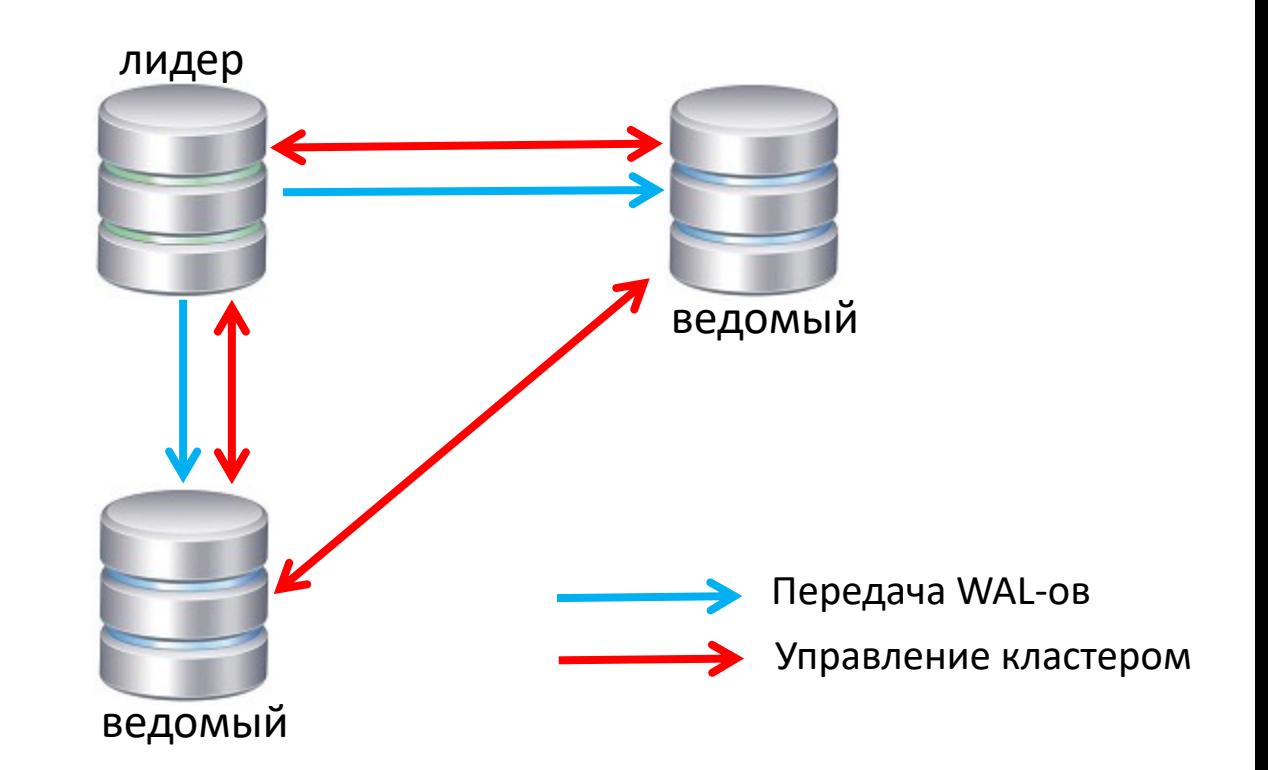

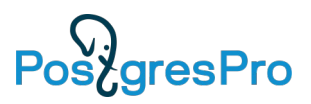

### Автоматическое переключение соединения на стороне клиента на новый мастер

На клиенте (libpq, JDBC) можно перечислить все узлы кластера,

а также указать параметр *target\_session\_attrs=read-write* .

При сбое узла клиент автоматически подключится к новому лидеру

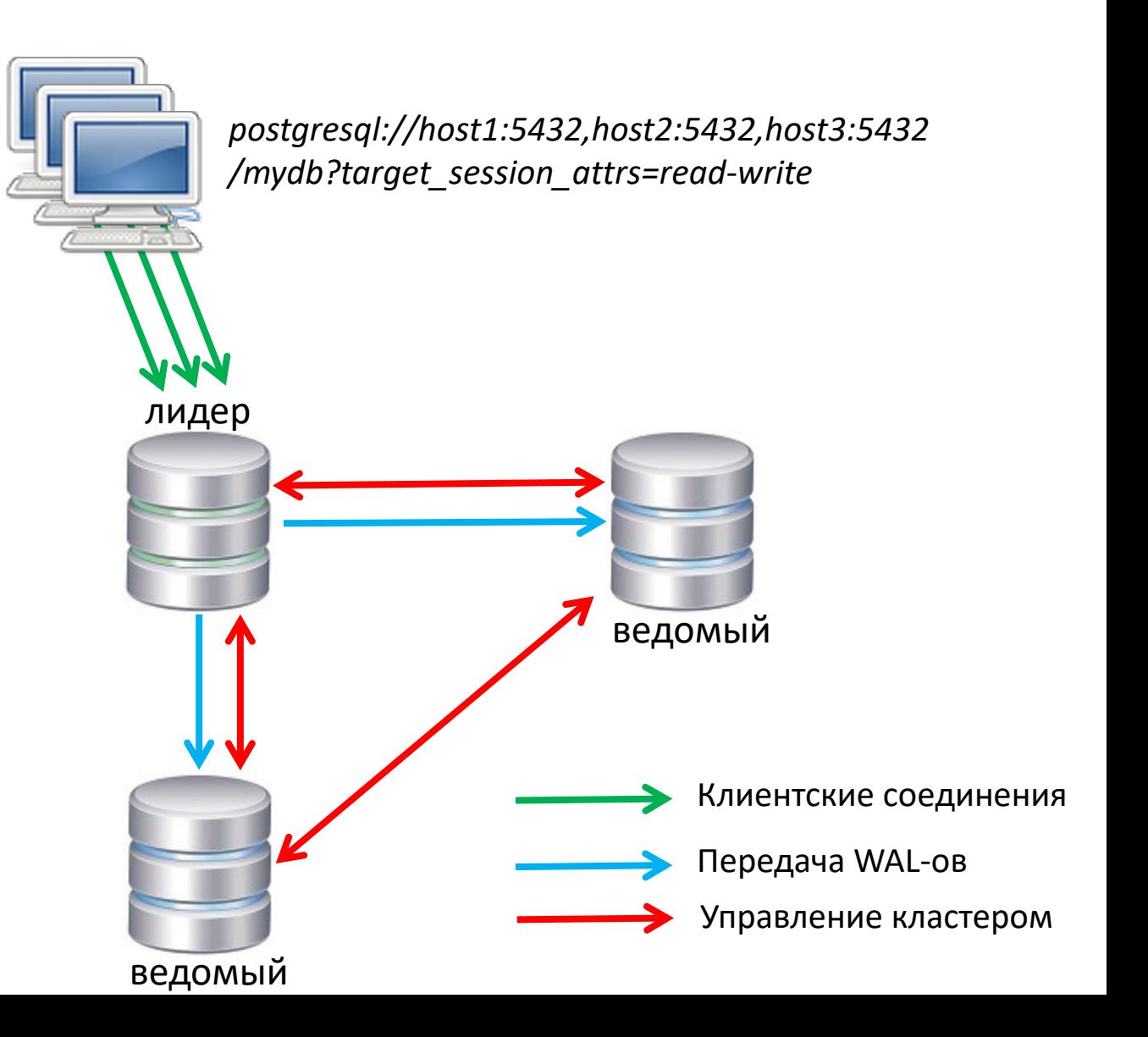

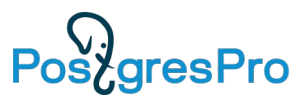

# Встроенный отказоустойчивый кластер BiHA

#### Отказ лидера

- Автоматическая смена лидера происходит в аварийных ситуациях
- При выходе из строя лидера ведомые организуют процесс голосования для выбора нового лидера.
- Новым лидером становится ведомый узел с максимальным WAL (у него минимум потерь)

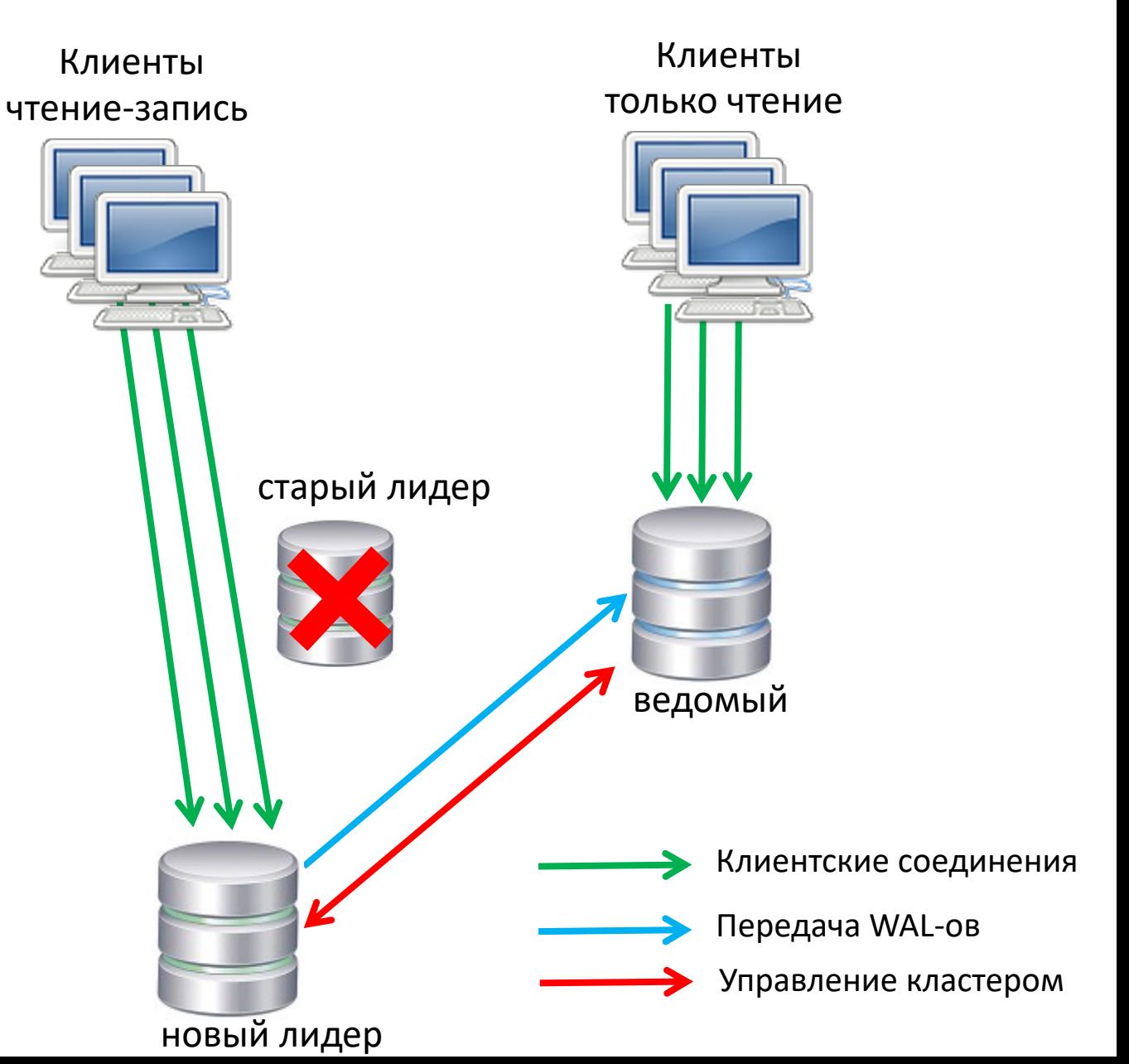

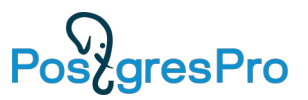

Клиенты

#### Встроенный отказоустойчивый кластер BiHA Сетевая изоляция лидера

Когда лидер теряет связь с необходимым количеством узлов, лидер переводится в режим только чтение до разрешения конфликта:

- либо когда восстановится соединение с недостающими узлами,
- либо когда администратор устранит сбой вручную.

Эта защита обеспечивает запрет на выполнение любых операций , модифицирующих WAL, для предотвращения записи одновременно на несколько лидеров (split-brain).

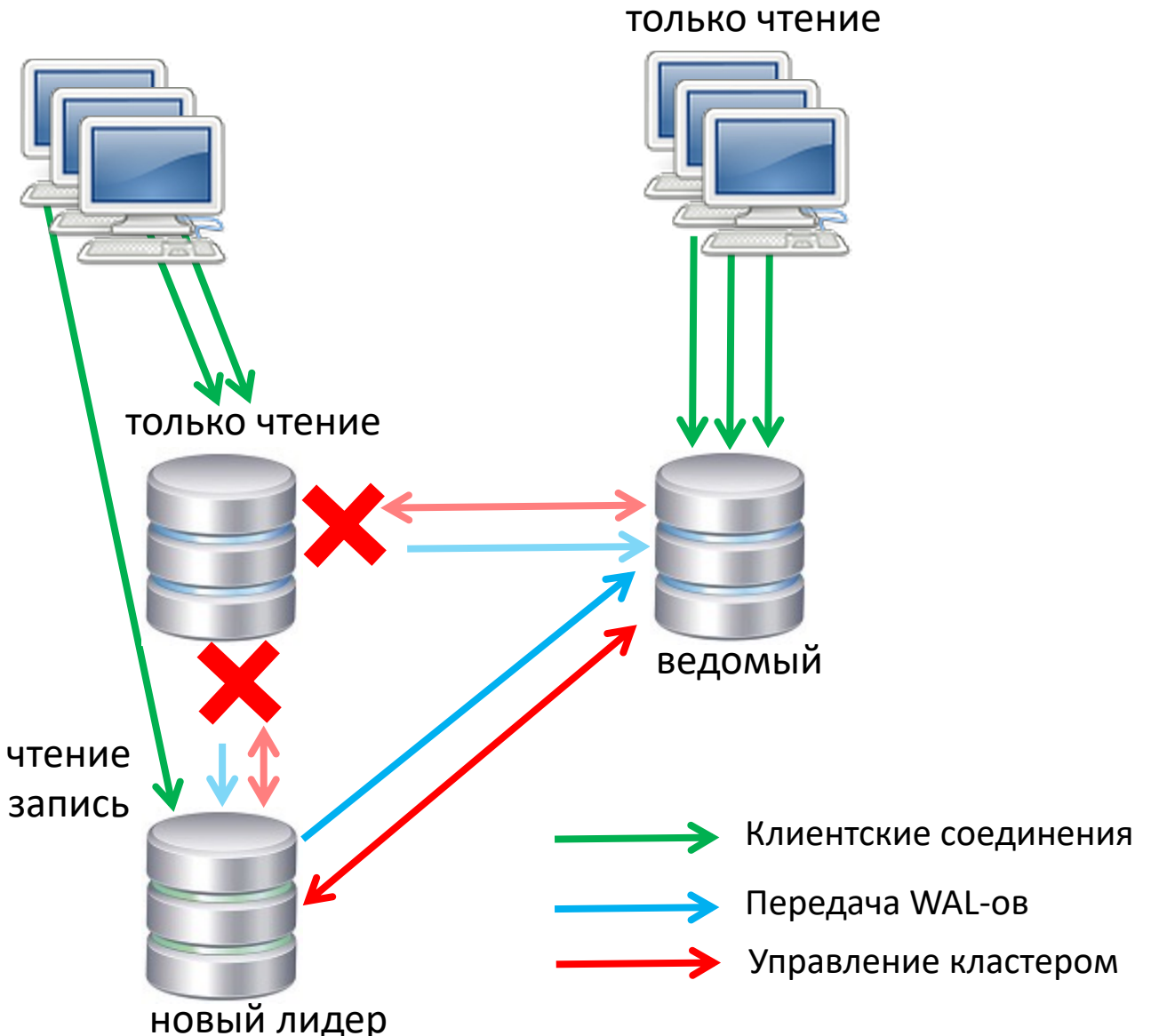

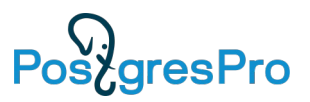

# Встроенный отказоустойчивый кластер BiHA

Назначение лидера вручную

- для перевода лидера в режим обслуживания
- для назначения лидера на предпочтительный хост
- после возврата старого лидера

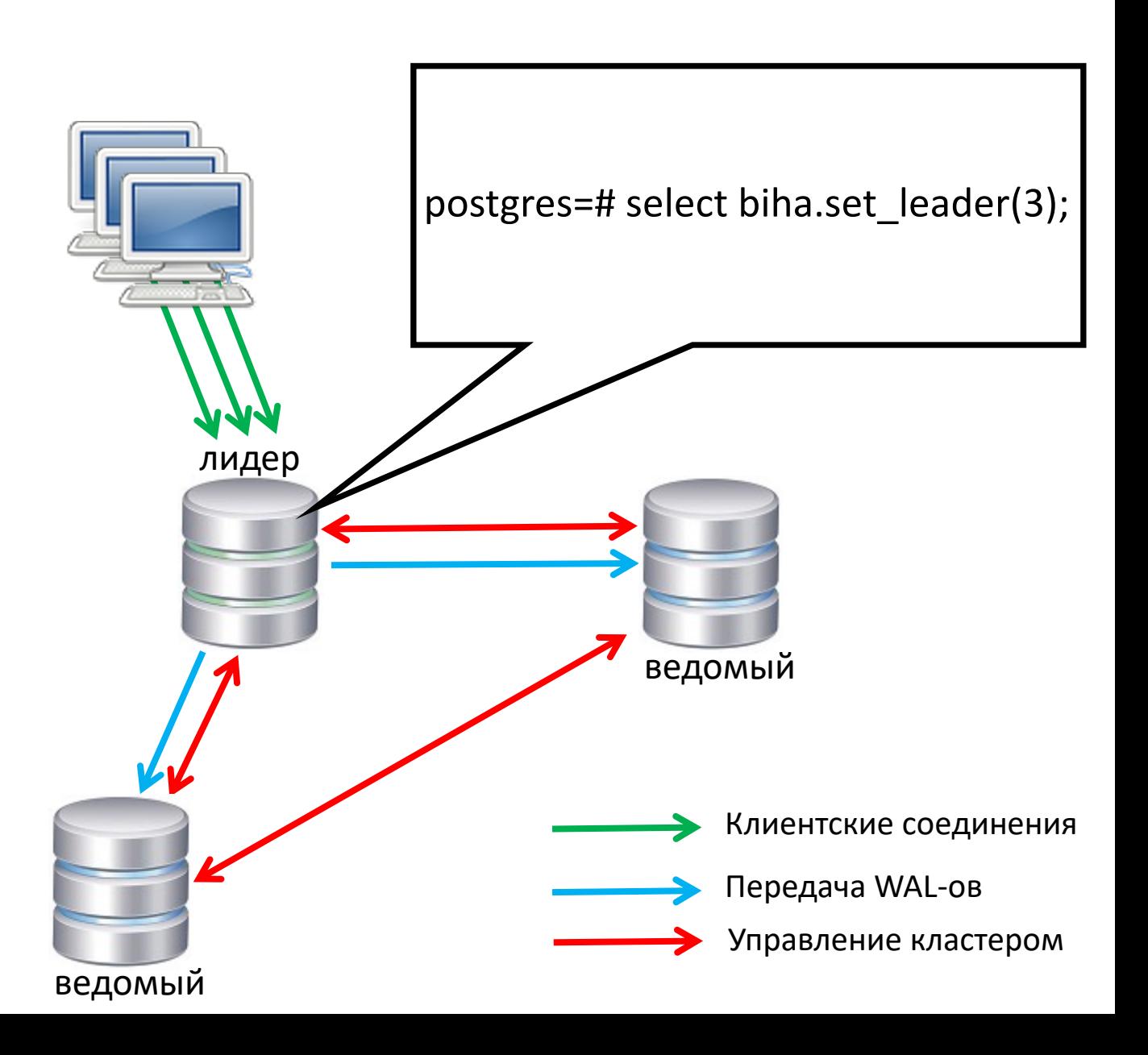

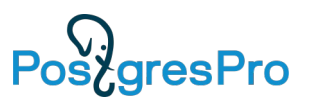

#### Встроенный отказоустойчивый кластер BiHA Назначение лидера вручную

Назначение лидера через SQL-интерфейс используя функцию set leader(id):

- в кластере блокируются все попытки выборов (устанавливается таймаут)
- текущий лидер переключается в режим ведомого
- выбранный узел становится новым лидером
- Если за выделенный таймаут процедура не завершена, выбранный узел становится ведомым, а нового лидера выбирает голосование

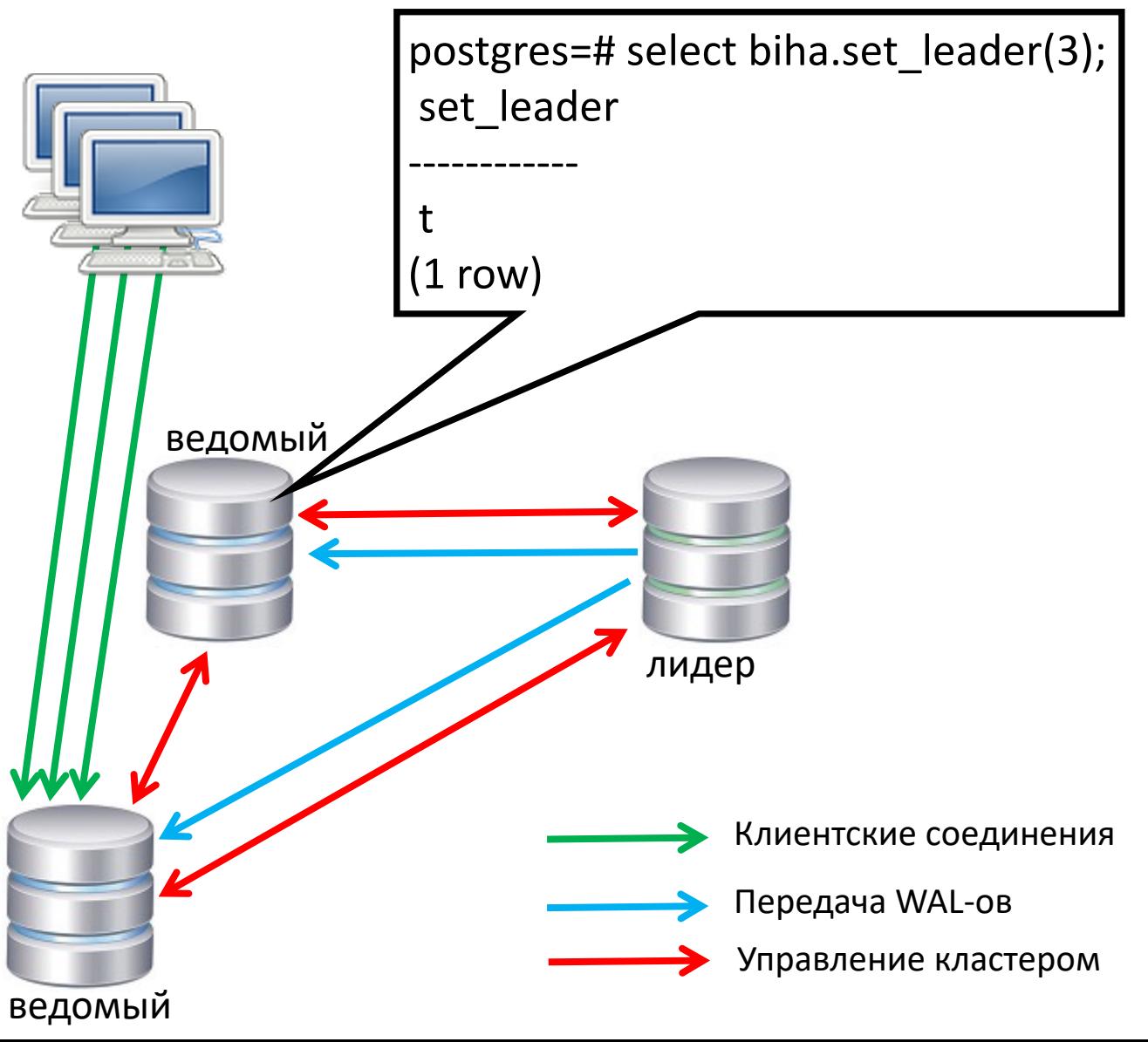

#### **Л**огическая репликация

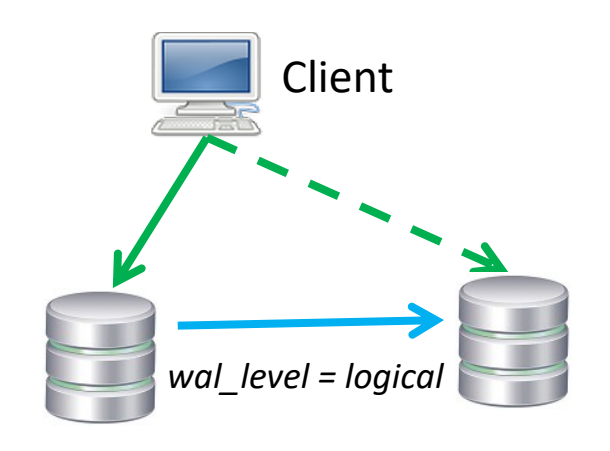

Логическая репликация — это метод репликации изменений объектов в базе данных, использующий идентификаторы (обычно это первичный ключ), в отличие от физической, которая построена на точных адресах блоков и побайтовом копировании.

Требуется параметр конфигурации wal\_level = logical

Публикация изменения таблиц: CREATE PUBLICATION FOR TABLE | FOR ALL TABLES | FOR TABLES IN SCHEMA ;

Подписка на изменения таблиц : CREATE SUBSCRIPTION … CONNECTION 'host=… dbname=…' PUBLICATION … ;

Логическая репликация начинается с создания снимка в публикуемой базе данных и копирования её подписчику. После этого изменения передаются подписчику в реальном времени. Подписчик применяет изменения в том же порядке, что и узел публикации, так что в рамках одной подписки гарантируется транзакционная целостность.

#### **Л**огическая репликация

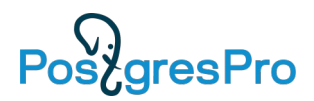

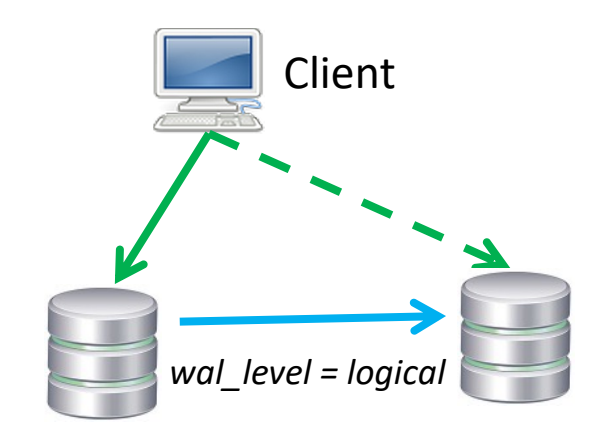

Типичные сценарии использования логической репликации:

- Передача подписчикам инкрементальных изменений в одной базе данных или подмножестве базы данных, когда они происходят.
- Срабатывание триггеров для отдельных изменений, когда их получает подписчик.
- Объединение нескольких баз данных в одну (например, для целей анализа).
- Репликация между разными основными версиями PostgreSQL.
- Репликация между экземплярами PostgreSQL на разных платформах (например, с Linux на Windows)
- Предоставление доступа к реплицированным данным другим группам пользователей.
- Разделение подмножества базы данных между несколькими базами данных.
- Обновление на новую версию

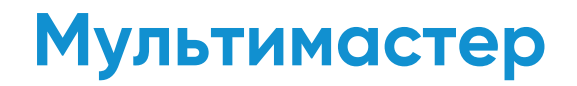

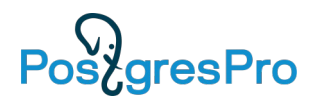

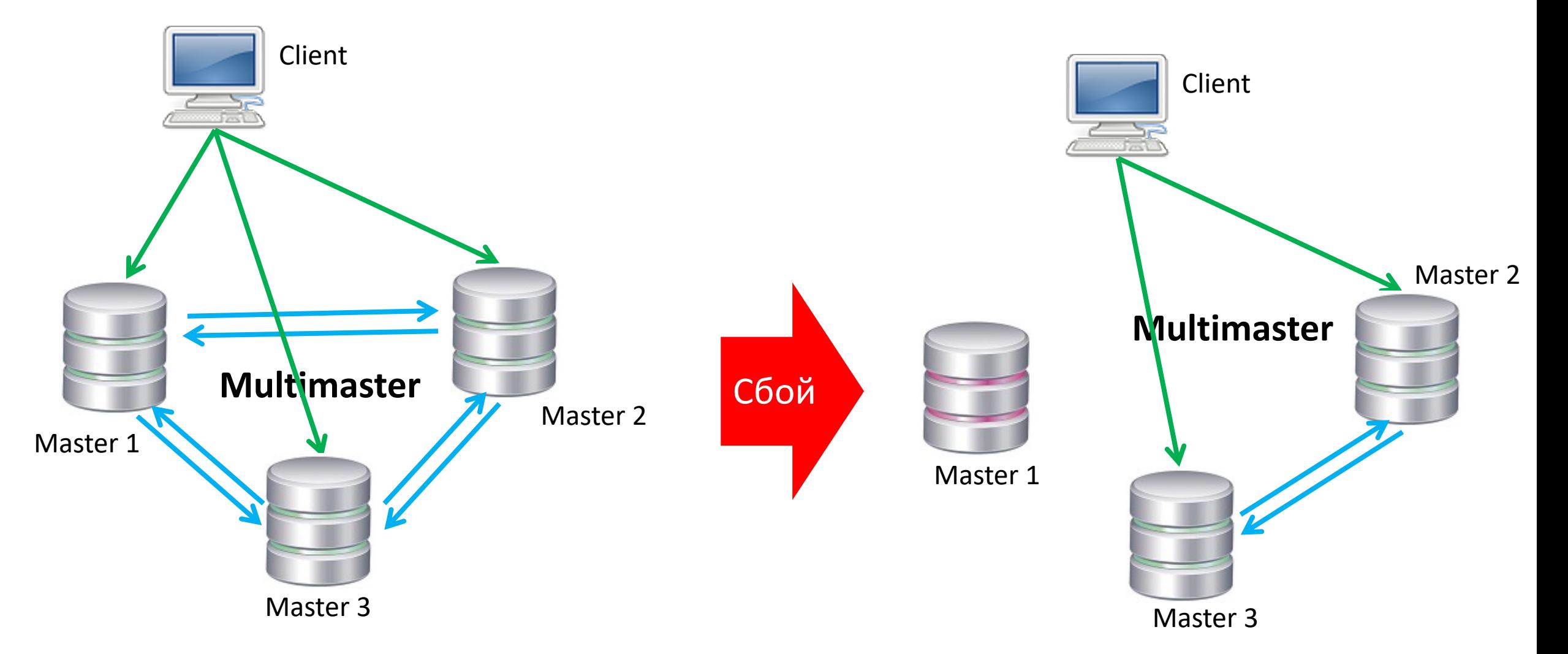

- Узлы открыты на чтение/запись
- 3 фазная фиксация изменений замедляет работу
- Разрешение конфликтов
- Быстрое переключение

### Shardman

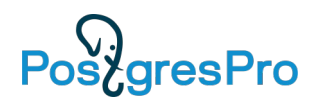

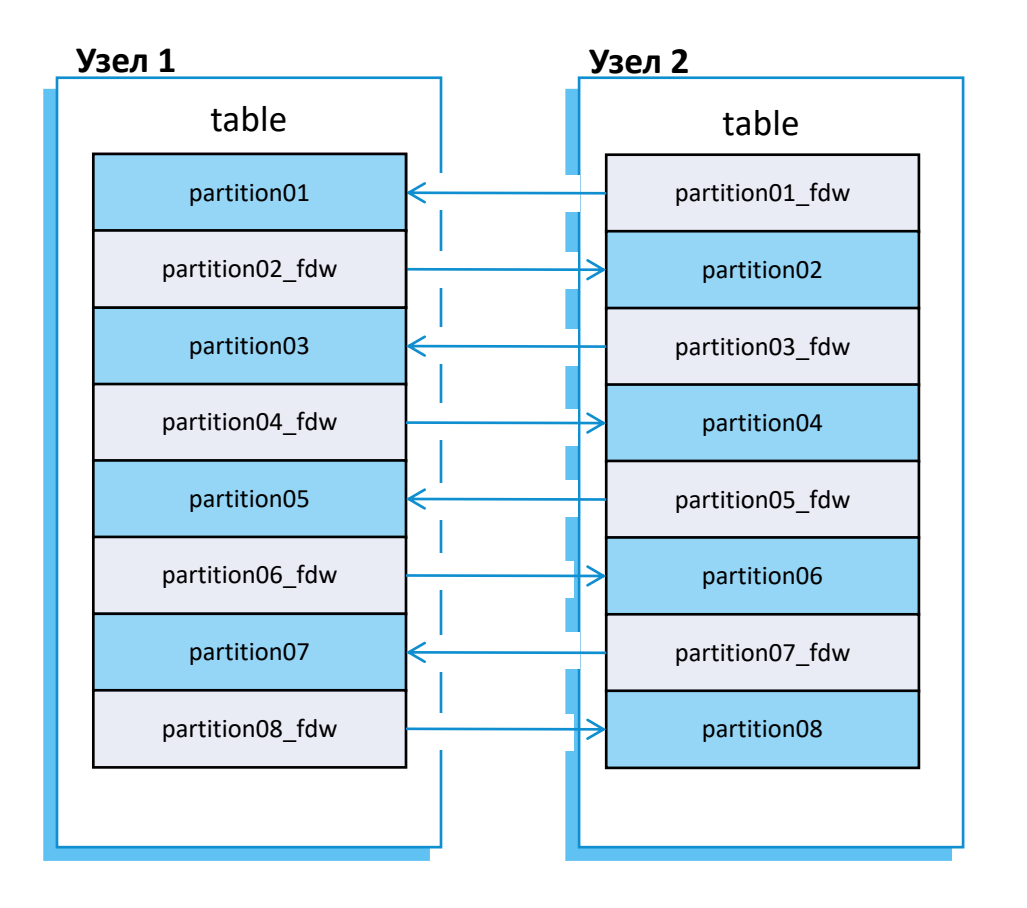

- Распределенная СУБД PostgreSQL
	- PostgreSQL + CFS, PTRACK
	- Расширение Shardman
	- Расширение postgres fdw
- Shardmanctl управление
- Etcd хранение состояния и конфиурации
- Shardmand отказоустойчивость

#### bookings

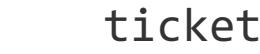

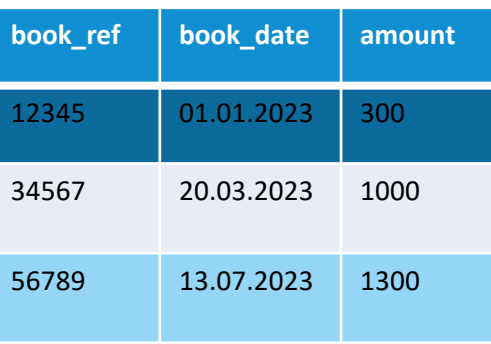

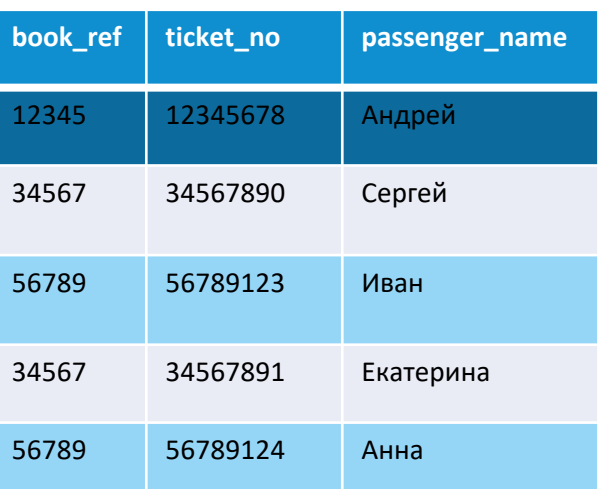

#### S ticket\_flights

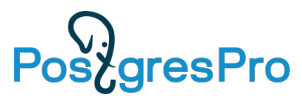

# 37 **book\_ref ticket\_no flight\_id** 12345 12345678 U755 34567 34567890 F444 56789 56789123 R234 34567 34567891 F444 56789 56789124 R234

#### flights

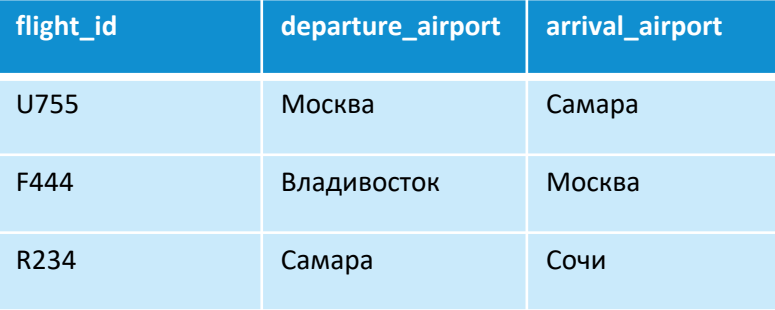

# Отказоустойчивость Shardman

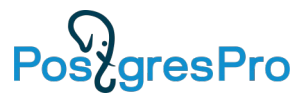

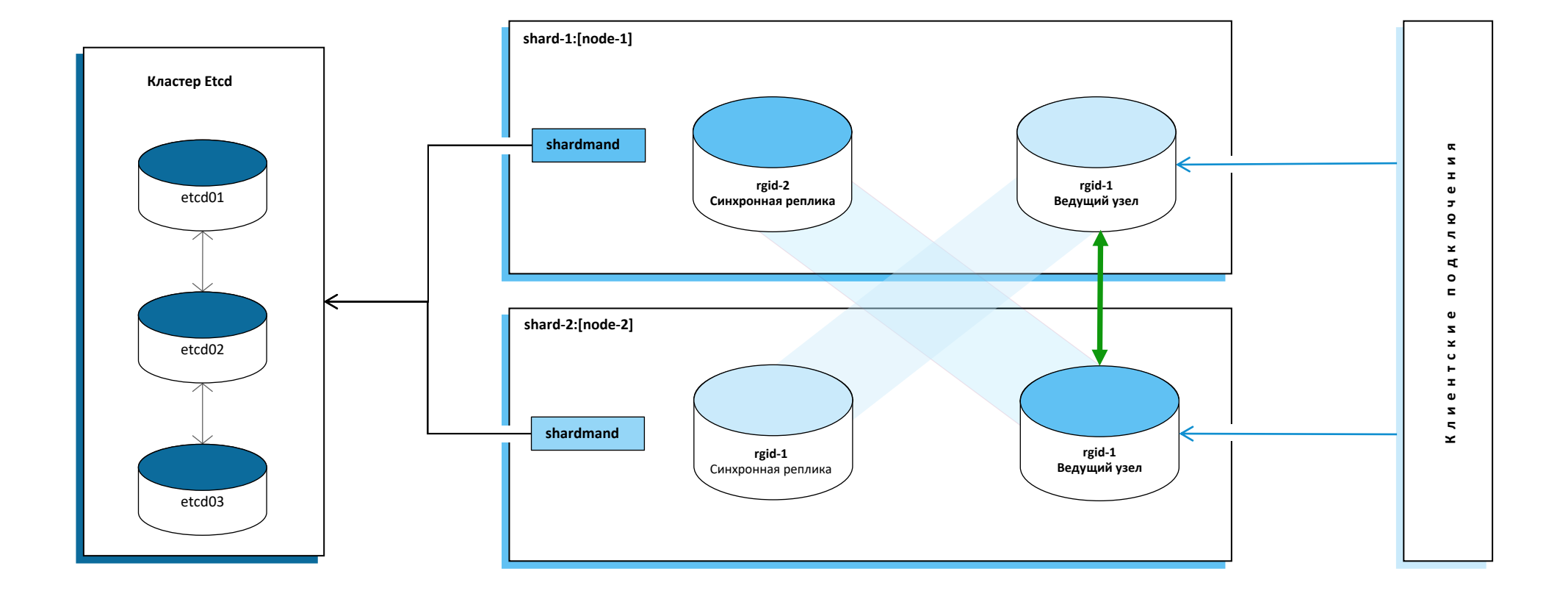

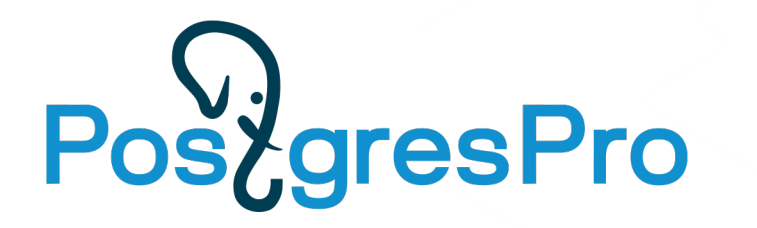

# Спасибо за внимание!

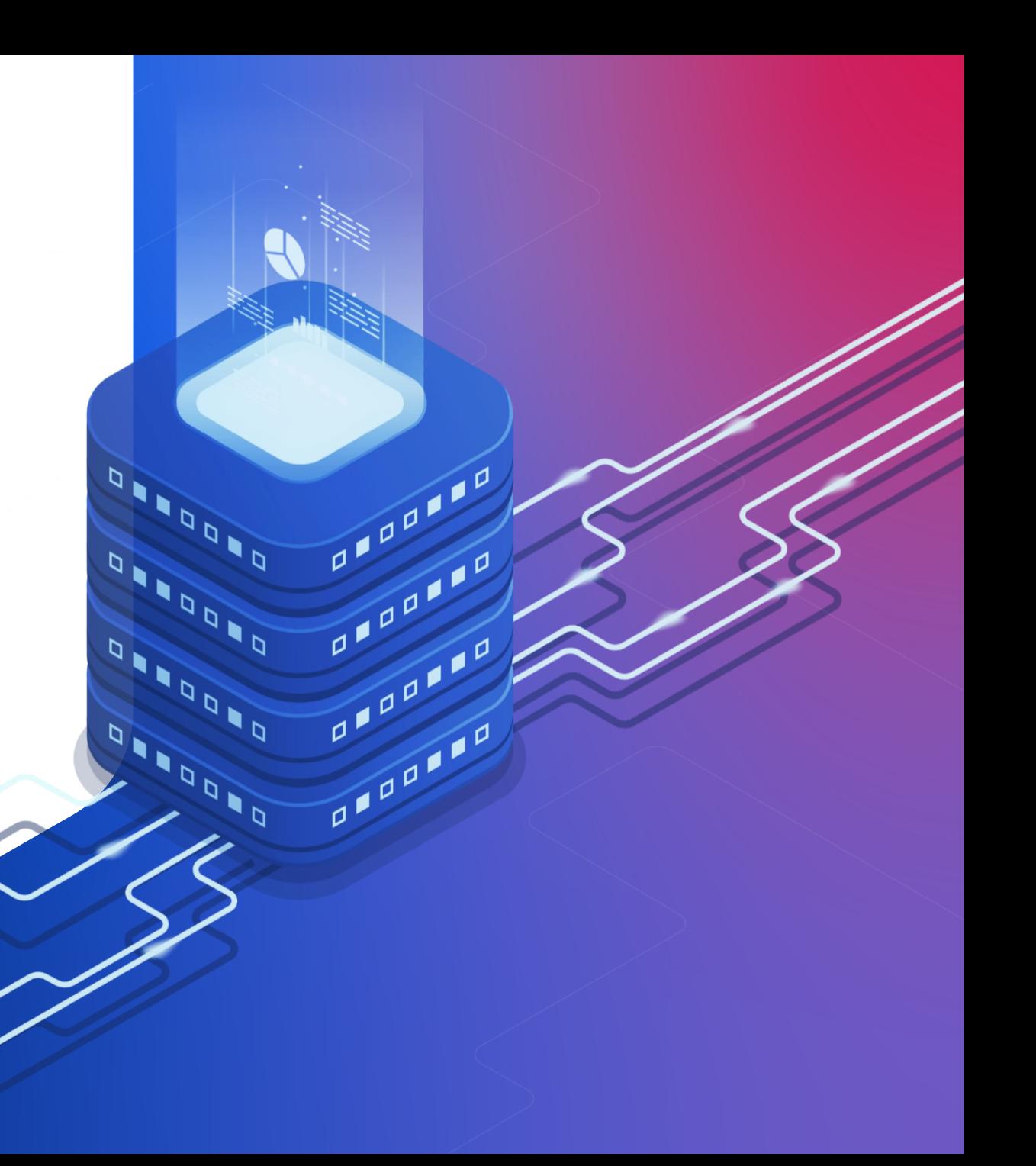

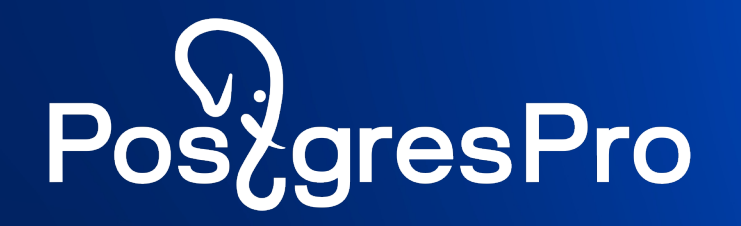

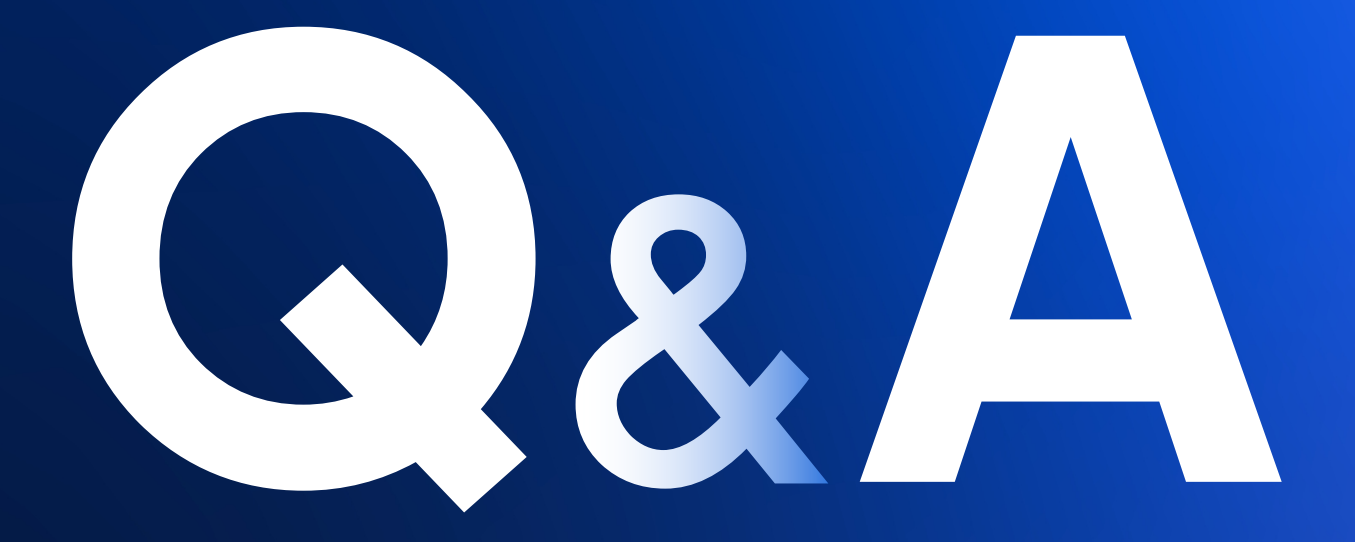